# Stat 502 Design and Analysis of Experiments One-Factor ANOVA

Fritz Scholz

Department of Statistics, University of Washington

January 7, 2014

#### One-Factor ANOVA

- ANOVA is an acronym for Analysis of Variance.
- The primary focus is the difference in means of several populations or the difference in mean response under several treatments
- Variance in ANOVA alludes to the analysis technique.
- The overall data variation is decomposed into several variation components.
- How much of that variation is due to changing the sampled population or changing the treatment?
- How much variation cannot not be attributed to such systematic changes?

#### ANOVA Illustrated

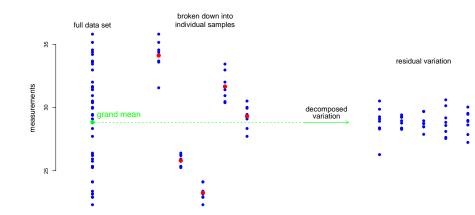

#### The Notion of Factor in One-Factor ANOVA

- It is difficult to explain the notion of 2-dimensional space to someone who has lived only in 1-dimensional space, or 3-dimensional space to someone who lives in flatland or 4-dimensional space to us in the "real" 3-dimensional world.
- The term Factor similarly alludes to different possible directions/dimensions in which changes can take place in populations or in treatments.
- Example: In soldering circuit boards we could have several types of flux (say 3) and also several methods of cleaning the boards (say 4).
- Combining each with each, we thus could have  $3 \times 4 = 12$  distinct treatments.
- However, it is more enlightening to view the effects of flux and cleaning method separately. Each would be called a factor, the flux factor and the cleaning factor.
- We can then ask which factor is responsible for changes in the mean response.

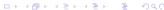

## More Than 2 Treatments or Populations

- Again we deal with circuit boards.
- Now we investigate 3 types of fluxes: X, Y, Z.
- With 18 circuit boards, randomly assign each flux to 6 boards.
- In principle, this gives us the randomization reference distribution and thus a logical basis for a test of the hypothesis H<sub>0</sub>: no flux differences.
- Randomize the order of soldering/cleaning, coating, and humidity chamber slots. These randomizations avoid unintended biases from hidden factors (dimensions).
- $\binom{18}{6}\binom{12}{6}\binom{6}{6} = 18,564 \cdot 924 \cdot 1 = 17,153,136$  flux allocations.
- Note growth in number of splits, dividing 18 into 3 groups of 6.
- The full randomization reference distribution may be pushing the computing limits \iff simulated reference distribution.

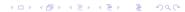

#### The Flux3 Data

SIR Responses

| Χ          | Υ            | Z            |
|------------|--------------|--------------|
| 9.9<br>9.6 | 10.7<br>10.4 | 10.9<br>11.0 |
| 9.6        | 9.5          | 9.5          |
| 9.7        | 9.6          | 10.0         |
| 9.5        | 9.8          | 11.7         |
| 10.0       | 9.9          | 10.2         |

units  $log_{10}(Ohm)$ 

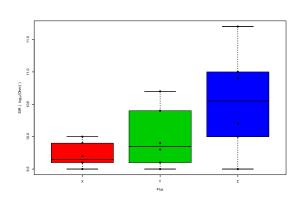

#### Differences in the Fluxes?

- To examine whether the fluxes are in some way different in their effects we could again focus on differences between the means of the SIR responses.
- Denote these means by  $\mu_1=\mu_X$ ,  $\mu_2=\mu_Y$ , and  $\mu_3=\mu_Z$ .
- Mathematically,  $X \equiv Y$  and  $Y \equiv Z \implies X \equiv Z$ .
- It would seem that testing  $H_{0,XY}: X \equiv Y$  and  $H_{0,YZ}: Y \equiv Z$  might suffice.
- Statistically,  $X \approx Y$  and  $Y \approx Z$  allows for the possibility that X and Z are sufficiently different.
- To guard against this we could perform all 3 possible 2-sample tests for the respective hypothesis testing problems:

```
H_{0,XY}: X \equiv Y vs. H_{1,XY}: \mu_X \neq \mu_Y

H_{0,YZ}: Y \equiv Z vs. H_{1,YZ}: \mu_Y \neq \mu_Z

H_{0,XZ}: X \equiv Z vs. H_{1,XZ}: \mu_X \neq \mu_Z
```

## Probability of Overall Type I Error?

- If we do each such test at level  $\alpha$ , what is our chance of getting a rejection by at least one of these tests when in fact all 3 fluxes are equivalent? (2 versus 4 engines on aircraft, controversy between Boeing and Airbus)
- If these 3 tests are independent of each other we would have

 $P_0(Overall\ Type\ I\ Error)$ 

```
= P_0(reject at least one of the hypotheses)

= 1 - P_0(accept all of the hypotheses)

= 1 - P_0(accept H_{0,XY} \cap accept H_{0,XZ} \cap accept H_{0,YZ})

= 1 - (1 - \alpha)^3 = 0.142625 for \alpha = .05.
```

 P<sub>0</sub> indicates that all 3 fluxes are the same and that we are dealing with the null or randomization reference distribution.

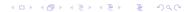

## Engine Failure

• If  $p_F$  = probability of in flight shutdown = 1/10000, the chance of at least one shutdown on a flight with k engines is

$$P( ext{at least one shutdown}) = 1 - (1 - p_F)^k pprox k imes p_F$$
 .

$$k$$
 1 -  $(1 - p_F)^k$   $k \times p_F$   
2 .00019999 .0002  
4 .00039994 .0004

- $\bullet$   $(1-p_F)^k$  assumes that engine shutdowns are independent.
- This independence is the goal of ETOPS (Extended-range Twin-engine Operational Performance Standards) http://en.wikipedia.org/wiki/ETOPS
- E.g., different engines are serviced by different mechanics, or at separate time maintenance events.

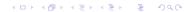

## The Multiple Comparison Issue

- If you expose yourself to multiple rare opportunities of making a wrong decision, the chance of making a wrong decision at least once (the overall type I error) is much higher than planned for in the individual tests.
- This problem is referred to as the multiple comparison issue.
- How much higher is it?
- Calculation based on independence is not correct.
- ullet Any 2 comparisons involve a common sample  $\Rightarrow$  dependence.
- Boole's inequality bounds the overall type I error probability:

```
\pi_0 = P_0 	ext{(Overall Type I Error )}
= P_0 	ext{(reject } H_{0,XY} \cup 	ext{ reject } H_{0,XZ} \cup 	ext{ reject } H_{0,YZ} 	ext{)}
\leq P_0 	ext{(reject } H_{0,XY} 	ext{)} + P_0 	ext{(reject } H_{0,XZ} 	ext{)} + P_0 	ext{(reject } H_{0,YZ} 	ext{)}
= 3\alpha = .15 	ext{ when } \alpha = .05
```

• How much smaller than this upper bound is the true  $\pi_0$ ?

expected number of false rejections

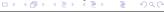

## Overall Type I Error Probability

- Evaluate it for the randomization reference distribution.
- Get the randomization reference distribution of  $\bar{X}-\bar{Y}$  for splits of the 18 SIR values into 3 groups of 6.
- Take the difference of averages for the first two groups.
- Do this by simulation: Nsim0 = 10000 times.
- For  $\alpha=.05$  get the .95-quantile tcrit of this simulated  $|\bar{X}-\bar{Y}|$  reference distribution. It serves equally well for tests based on  $|\bar{X}-\bar{Z}|$  or  $|\bar{Y}-\bar{Z}|$ . Why?
- Then simulate another Nsim1 = 10000 such splits, computing  $|\bar{X} \bar{Y}|$ ,  $|\bar{X} \bar{Z}|$ , and  $|\bar{Y} \bar{Z}|$  each time, and tally the proportions of each individually exceeding tcrit and the proportion of at least one of them exceeding tcrit.
- The resulting proportions are: 0.0451 0.0460 0.0491 for the individual tests ( $\approx$  the targeted  $\alpha=.05$ ) and 0.1186 for the overall type I error rate.
- The code typeIerror.rateRand is posted on web.

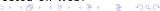

## A Global Testing View

- Rather than using all 3 pairwise tests statistics  $|\bar{X} \bar{Y}|$ ,  $|\bar{X} \bar{Z}|$ , and  $|\bar{Y} \bar{Z}|$  separately, we will address this in a global way, using a single discrepancy statistic.
- For now we will focus on the population view.
- In the context of a 3 population model we will test the hypothesis  $H_0: \mu_1 = \mu_2 = \mu_3$  (common value unspecified  $\implies$  composite hypothesis) against the alternative  $H_1: \mu_i \neq \mu_j$  for some  $i \neq j$ .
- More generally we may have t treatments and  $n_i$  observations  $Y_{i,1}, \ldots, Y_{i,n_i}$  for the  $i^{\text{th}}$  treatment,  $i=1,\ldots,t$ .
- Test  $H_0: \mu_1 = \ldots = \mu_t$  against  $H_1: \mu_i \neq \mu_j$  for some  $i \neq j$ .
- For Flux3 data: t = 3,  $n_1 = n_2 = n_3 = 6$ , a balanced design.
- When the  $n_i$  are not all the same  $\Longrightarrow$  unbalanced design.

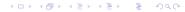

## Useful Models for Treatment Variation

- We have measurements  $Y_{ij}$ , the  $j^{\mathrm{th}}$  response under the  $i^{\mathrm{th}}$  treatment,  $j=1,\ldots,n_i$  and  $i=1,\ldots,t$ .
- ullet A total of  $N=n_1+\ldots+n_t$  measurements.
- Treatment Means Model:

$$Y_{ij} = \mu_i + \epsilon_{ij}$$
 with  $E(\epsilon_{ij}) = 0$  and  $var(\epsilon_{ij}) = \sigma^2$ 

- View  $\epsilon_{ij}$  (i.i.d.) as response variation/error/noise.
- Treatment Effects Model:

$$Y_{ij} = \mu + \tau_i + \epsilon_{ij}$$
 with  $E(\epsilon_{ij}) = 0$  and  $var(\epsilon_{ij}) = \sigma^2$ 

- $\mu = \bar{\mu} = \sum_{ij} \mu_i / N = \sum_i n_i \mu_i / N = \text{grand mean}$ or  $n_i / N$ -weighted average of the  $\mu_i$
- $\bullet$   $\tau_i = \mu_i \mu = \mu_i \bar{\mu}$  is the  $i^{\rm th}$  treatment effect
- $\epsilon_{ij}$  (i.i.d.) = within treatment variation,  $E(\epsilon_{ij}) = 0$ ,  $var(\epsilon_{ij}) = \sigma^2$ .
- Note: the  $\tau_i$  satisfy the constraint:  $\sum_{ij} \tau_i = \sum_i n_i \tau_i = 0$ .

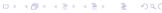

## The Reduced Model

 In contrast to the full model with varying treatment means, as discussed on the previous slide, we assume in the reduced model a single mean for all observations:

$$Y_{ij} = \mu + \epsilon_{ij}$$
 with  $E(\epsilon_{ij}) = 0$  with  $var(\epsilon_{ij}) = \sigma^2$ ,

i.e., there is no variation or change due to treatments.

• The reduced model corresponds to our stated hypothesis

$$H_0: \mu_1 = \ldots = \mu_t$$
 or equivalently  $H_0: au_1 = \ldots = au_t = 0$ 

- This is a special case of our previous full population model.
- Test this hypothesis by fitting the full model and the reduced model to the data and compare the quality of fits relative to each other via some discrepancy metric.

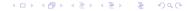

## Full Model Fitting by Least Squares (Gauss/Legendre)

Minimize the Sum of Squares criterion

$$SS(\mu_1,\ldots,\mu_t) = \sum_i \sum_{j=1}^{N_t} (Y_{ij} - \mu_i)^2$$
 over  $\mu = (\mu_1,\ldots,\mu_t)$ .

• Using  $\bar{Y}_{i_{\bullet}} = \sum_{j=1}^{n_i} Y_{ij}/n_i$  and the fact  $\sum_{j=1}^{n_i} (Y_{ij} - \bar{Y}_{i_{\bullet}}) = 0$ :

$$SS(\mu_1, \dots, \mu_t) = \sum_{i=1}^{t} \sum_{j=1}^{n_i} (Y_{ij} - \bar{Y}_{i.} + \bar{Y}_{i.} - \mu_i)^2 \qquad (a+b)^2 = a^2 + b^2 + 2ab$$

$$= \sum_{i=1}^{t} \sum_{j=1}^{n_i} (Y_{ij} - \bar{Y}_{i.})^2 + \sum_{i=1}^{t} \sum_{j=1}^{n_i} (\bar{Y}_{i.} - \mu_i)^2$$

$$+2\sum_{i=1}^{t}\sum_{j=1}^{n_i}(Y_{ij}-\bar{Y}_{i.})(\bar{Y}_{i.}-\mu_i)$$

$$t \quad n_i \qquad t \quad n_i$$

$$= \sum_{i=1}^t \sum_{j=1}^{n_i} (Y_{ij} - \bar{Y}_{i_{\bullet}})^2 + \sum_{i=1}^t \sum_{j=1}^{n_i} (\bar{Y}_{i_{\bullet}} - \mu_i)^2 \ge \sum_{i=1}^t \sum_{j=1}^{n_i} (Y_{ij} - \bar{Y}_{i_{\bullet}})^2$$

• least squares estimates (LSE)  $\hat{\mu}_i = \bar{Y}_i$ , minimize  $SS(\mu_1, \dots, \mu_t) \Longrightarrow SS(\hat{\mu}_1, \dots, \hat{\mu}_t) = \sum_{i=1}^t \sum_{j=1}^{n_i} (Y_{ij} - \bar{Y}_{i.})^2$ .

ij

#### The Dot Notation

If  $a_1, \ldots, a_n$  are n numbers then

$$a_{\bullet} = \sum_{i=1}^{n} a_i$$
 and  $\bar{a}_{\bullet} = \sum_{i=1}^{n} a_i/n$ .

For an array of numbers  $a_{ij}$ ,  $i=1,\ldots,m$ ,  $j=1,\ldots,n$ , write

$$a_{.j} = \sum_{i=1}^{m} a_{ij}$$
  $\bar{a}_{.j} = \sum_{i=1}^{m} a_{ij}/m$   $a_{i.} = \sum_{j=1}^{n} a_{ij}$   $\bar{a}_{i.} = \sum_{j=1}^{n} a_{ij}/n$ 
 $a_{..} = \sum_{i=1}^{m} \sum_{j=1}^{n} a_{ij}$  and  $\bar{a}_{..} = \sum_{i=1}^{m} \sum_{j=1}^{n} a_{ij}/(mn)$ 

Similarly for higher dimensional arrays  $a_{ijk},\ i=1,\ldots,m,$   $j=1,\ldots,n,\ k=1,\ldots,\ell$ 

$$a_{ij.} = \sum_{k=1}^{\ell} a_{ijk}$$
 and  $\bar{a}_{ij.} = \sum_{k=1}^{\ell} a_{ijk}/\ell$  and so on.

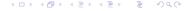

## Reduced Model Fitting by Least Squares

• Minimize the SS-criterion  $SS(\mu) = \sum_{i=1}^t \sum_{j=1}^{n_i} (Y_{ij} - \mu)^2$ 

$$\bar{Y}_{\cdot \cdot \cdot} = \sum_{ij} Y_{ij} / \sum_{i} n_i = \sum_{i} (n_i / N) \bar{Y}_{i \cdot \cdot} \implies \sum_{i} \sum_{i} (Y_{ij} - \bar{Y}_{\cdot \cdot \cdot}) = 0$$

$$\implies SS(\mu) = \sum_{ij} (Y_{ij} - \mu)^{2} = \sum_{ij} (Y_{ij} - \bar{Y}_{..} + \bar{Y}_{..} - \mu)^{2}$$

$$= \sum_{ij} (Y_{ij} - \bar{Y}_{..})^{2} + \sum_{ij} (\bar{Y}_{..} - \mu)^{2}$$

$$+2\sum_{ij} (Y_{ij} - \bar{Y}_{..})(\bar{Y}_{..} - \mu)$$

$$= \sum_{ij} (Y_{ij} - \bar{Y}_{..})^{2} + \sum_{ij} (\bar{Y}_{..} - \mu)^{2} \ge \sum_{ij} (Y_{ij} - \bar{Y}_{..})^{2}$$

• The least squares estimate (LSE)  $\hat{\mu} = \bar{Y}$ .. minimizes  $SS(\mu)$   $\Longrightarrow SS(\hat{\mu}) = \sum_{ij} (Y_{ij} - \bar{Y}_{..})^2$ .

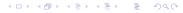

## Means and Variances of Least Squares Estimates

$$E(\bar{Y}_{i.}) = E\left(\frac{1}{n_{i}}\sum_{j=1}^{n_{i}}Y_{ij}\right) = \frac{1}{n_{i}}\sum_{j=1}^{n_{i}}E(Y_{ij}) = \frac{1}{n_{i}}\sum_{j=1}^{n_{i}}\mu_{i} = \mu_{i}$$

$$var(\bar{Y}_{i.}) = var\left(\frac{1}{n_{i}}\sum_{j=1}^{n_{i}}Y_{ij}\right) = \frac{1}{n_{i}^{2}}\sum_{j=1}^{n_{i}}var(Y_{ij}) = \frac{1}{n_{i}^{2}}\sum_{j=1}^{n_{i}}\sigma^{2} = \frac{\sigma^{2}}{n_{i}}$$

$$E(\bar{Y}_{..}) = E\left(\frac{1}{N}\sum_{i=1}^{t}\sum_{j=1}^{n_{i}}Y_{ij}\right) = E\left(\sum_{i=1}^{t}\frac{n_{i}}{N}\bar{Y}_{i.}\right) = \sum_{i=1}^{t}\frac{n_{i}}{N}\mu_{i} = \bar{\mu}$$

$$var(\bar{Y}_{..}) = var\left(\sum_{i=1}^{t}\frac{n_{i}}{N}\bar{Y}_{i.}\right) = \sum_{i=1}^{t}\left(\frac{n_{i}}{N}\right)^{2}var(\bar{Y}_{i.}) = \sum_{i=1}^{t}\frac{n_{i}}{N^{2}}\sigma^{2} = \frac{\sigma^{2}}{N}$$

## Sum of Squares (SS) Decomposition

Using  $\sum_{j=1}^{n_i} (Y_{ij} - \bar{Y}_{i_{\bullet}}) = 0 \implies$  sum of squares decomposition

$$SS_{T} = \sum_{i=1}^{t} \sum_{j=1}^{n_{i}} (Y_{ij} - \bar{Y}_{..})^{2} = \sum_{i=1}^{t} \sum_{j=1}^{n_{i}} (Y_{ij} - \bar{Y}_{i.} + \bar{Y}_{i.} - \bar{Y}_{..})^{2}$$

$$= \sum_{i=1}^{t} \sum_{j=1}^{n_{i}} (Y_{ij} - \bar{Y}_{i.})^{2} + \sum_{i=1}^{t} \sum_{j=1}^{n_{i}} (\bar{Y}_{i.} - \bar{Y}_{..})^{2}$$

$$+ 2 \sum_{i=1}^{t} \sum_{j=1}^{n_{i}} (Y_{ij} - \bar{Y}_{i.}) (\bar{Y}_{i.} - \bar{Y}_{..})$$

$$= \sum_{i=1}^{t} \sum_{j=1}^{n_{i}} (Y_{ij} - \bar{Y}_{i.})^{2} + \sum_{i=1}^{t} \sum_{j=1}^{n_{i}} (\bar{Y}_{i.} - \bar{Y}_{..})^{2}$$

$$= SS_{E} + SS_{Treat}$$

ANOVA decomposition of total SS variation  $SS_T$ :

$$SS_T = SS_E + SS_{Treat} = SS_W + SS_B$$
  
 $SS_T = \text{error variation} + \text{treatment variation}$ 

 $SS_T$  = variation within samples + variation between samples.

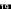

#### How to Compare the Model Fits?

• How should we compare the two model fits

$$SS_E = \sum_{i=1}^t \sum_{j=1}^{n_i} (Y_{ij} - \bar{Y}_{i.})^2$$
 and  $SS_T = \sum_{i=1}^t \sum_{j=1}^{n_i} (Y_{ij} - \bar{Y}_{..})^2$ 

- Under H<sub>0</sub> (reduced model) both fits should be somewhat comparable, except that the full model fit gave us more freedom in minimizing the sum of squares.
- The previous slide showed

$$SS_{Treat} + SS_E = SS_T = \sum_{i=1}^t \sum_{j=1}^{n_i} (Y_{ij} - \bar{Y}_{..})^2 \ge \sum_{i=1}^t \sum_{j=1}^{n_i} (Y_{ij} - \bar{Y}_{i.})^2 = SS_E$$

with 
$$SS_T - SS_E = SS_{Treat} = \sum_{i=1}^t \sum_{i=1}^{n_i} (\bar{Y}_{i.} - \bar{Y}_{..})^2$$
.

- For fair comparison make allowances for this extra freedom.
- Understand  $E(SS_T)$  and  $E(SS_E)$  when  $H_0$  is true or false.

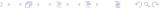

## Unbiasedness of $s^2$ : $E(s^2) = \sigma^2$

• Assume  $X_1, \ldots, X_n$  are i.i.d. with mean  $\mu$  and variance  $\sigma^2$ .

$$E\left(\frac{1}{n-1}\sum_{i=1}^n (X_i - \bar{X})^2\right) = E(s^2) = \sigma^2 \implies s^2$$
 is unbiased

• Using  $E(Y^2) = var(Y) + [E(Y)]^2$ 

$$\Rightarrow E((n-1)s^{2}) = E\left(\sum_{i=1}^{n} (X_{i} - \bar{X})^{2}\right) = E\left(\sum_{i=1}^{n} (X_{i}^{2} - 2X_{i}\bar{X} + \bar{X}^{2})\right)$$

$$= E\left(\sum_{i=1}^{n} X_{i}^{2} - n\bar{X}^{2}\right)$$

$$= n(\sigma^{2} + \mu^{2}) - n(\text{var}(\bar{X}) + [E(\bar{X})]^{2})$$

$$= n(\sigma^{2} + \mu^{2}) - n(\sigma^{2}/n + \mu^{2}) = (n-1)\sigma^{2}$$

$$\implies E(s^{2}) = \sigma^{2}$$

## $E(MS_E) = \sigma^2$

$$s_i^2 = \sum_{i=1}^{n_i} (Y_{ij} - \bar{Y}_{i.})^2 / (n_i - 1) \implies \sum_{i=1}^t (n_i - 1) s_i^2 = SS_E$$

and the result from the previous slide shows

$$E\left(\sum_{i=1}^{t}\sum_{j=1}^{n_i}(Y_{ij}-\bar{Y}_{i\bullet})^2\right)=E\left(\sum_{i=1}^{t}(n_i-1)s_i^2\right)=\sum_{i=1}^{t}(n_i-1)\sigma^2=(N-t)\sigma^2$$

or the Mean Square for Error

$$MS_E = \frac{SS_E}{N-t} = \frac{\sum_{i=1}^t \sum_{j=1}^{n_i} (Y_{ij} - \bar{Y}_{i.})^2}{N-t}$$
 is an unbiased estimate for  $\sigma^2$ 

True whether  $H_0: \mu_1 = \ldots = \mu_t$  holds or not (without normality).

◆□ > ◆□ > ◆豊 > ◆豊 > ・豊 ・ り Q (

## $E(MS_{Treat}) = \sigma^2 + ?$

$$SS_{Treat} = \sum_{i=1}^{t} n_i (\bar{Y}_{i.} - \bar{Y}_{..})^2 = \sum_{i=1}^{t} n_i (\bar{Y}_{i.}^2 - 2\bar{Y}_{i.}\bar{Y}_{..} + \bar{Y}_{..}^2)$$
$$= \sum_{i=1}^{t} n_i \bar{Y}_{i.}^2 - N\bar{Y}_{..}^2$$

$$\Longrightarrow E\left(SS_{Treat}\right) = \sum_{i=1}^{t} n_i E(\bar{Y}_{i.}^2) - N E(\bar{Y}_{..}^2) \qquad \text{(with/without normality)}$$

$$= \sum_{i=1}^{t} n_i (\operatorname{var}(\bar{Y}_{i.}) + [E(\bar{Y}_{i.})]^2) - N(\operatorname{var}(\bar{Y}_{..}) + [E(\bar{Y}_{..})]^2)$$

$$= \sum_{i=1}^{t} n_i (\sigma^2/n_i + \mu_i^2) - N(\sigma^2/N + \bar{\mu}^2)$$

$$= \sum_{i=1}^{t} n_i (\sigma^2 / n_i + \mu_i^2) - N(\sigma^2 / N + \mu^2)$$

$$= (t-1)\sigma^2 + \sum_{i=1}^{t} n_i (\mu_i - \bar{\mu})^2$$

$$= (t-1)\sigma^2 + \sum_{i=1}^t n_i (\mu_i - \bar{\mu})^2$$
 
$$E(MS_{Treat}) = E\left(\frac{SS_{Treat}}{t-1}\right) = \sigma^2 + \sum_{i=1}^t n_i \frac{(\mu_i - \bar{\mu})^2}{t-1} = \sigma^2 + \sum_{i=1}^t n_i \frac{\tau_i^2}{t-1} \ .$$

23

#### A Test Statistic for $H_0$

- Under  $H_0$  both  $MS_{Treat}$  and  $MS_E$  are unbiased estimates of  $\sigma^2$
- $H_0$  is false  $\Longrightarrow \sum_{i=1}^t n_i (\mu_i \bar{\mu})^2/(t-1) > 0 \Longrightarrow E(MS_{Treat}) > E(MS_E)$
- $MS_{Treat}$  will generally be somewhat larger than  $MS_E$ .
- More so when the  $\mu_i$  are more dispersed.
- The n<sub>i</sub> act as magnifiers!
- This suggests  $F = MS_{Treat}/MS_E$  as a plausible test statistic.
- Looking at ratio makes more sense than looking at difference.
- Any such difference should be viewed relative to MS<sub>E</sub>.
- Use this test statistic also in our randomization test.

#### Equivalent Form for the F-Statistic under Randomization

• In  $SS_T = SS_{Treat} + SS_E$  the sum  $SS_T$  stays constant over all partitions of the full data set into t groups of sizes  $n_1, \ldots, n_t$ .

$$SS_{Treat} = \sum_{i=1}^{t} n_i \bar{Y}_{i \cdot}^2 - N \bar{Y}_{\cdot \cdot}^2 = F_{equiv} - N \bar{Y}_{\cdot \cdot}^2$$

- $F_{equiv} = \sum_{i=1}^{t} n_i \bar{Y}_{i}^2$  varies with partition splits.
- $\overline{Y}_{..}$  also stays constant over all such partition splits.

$$F = \frac{N-t}{t-1} \frac{SS_{Treat}}{SS_E} = \frac{N-t}{t-1} \frac{SS_{Treat}}{SS_T - SS_{Treat}}$$

$$= \frac{N-t}{t-1} \frac{F_{equiv} - N\bar{Y}_{..}^2}{SS_T - (F_{equiv} - N\bar{Y}_{..}^2)} \nearrow \text{ in } F_{equiv}$$

- Thus the randomization distribution of F is in 1-1 correspondence with the randomization distribution of F<sub>equiv</sub>.
- We can then take it as an alternate and more easily calculable test statistic for computing p-values under  $H_0$ .

#### Randomization Distribution for Flux3

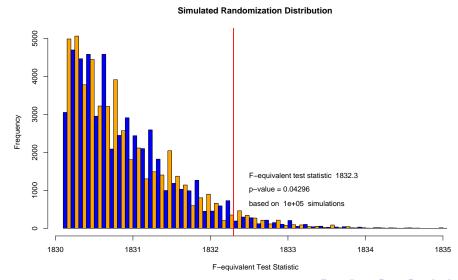

#### R Code for Randomization Distribution

```
Ftest.rand <- function (y=SIR, n=c(6,6,6), Nsim=10000) {
  F.obs <- n[1]*mean(y[1:n[1]])^2+n[2]*mean(y[n[1]+
      1:n[2])^2+n[3]*mean(v[n[1]+n[2]+1:n[3])^2
  F.eq <- numeric(Nsim)
  for(i in 1:Nsim){
    ind <- sample(1:18)
    F.eq[i] <- n[1]*mean(y[ind[1:n[1]])^2+
      n[2]*mean(y[ind[n[1]+1:n[2]])^2+n[3]*
      mean (y[ind[n[1]+n[2]+1:n[3]])^2
  out <- hist (F.eq, nclass=100, main=
        "Simulated Randomization Distribution",
        xlab="F-equivalent Test Statistic",
        col=c("blue", "orange"))
  abline (v=F.obs, col="red", lwd=2)
  pval <- mean(F.eg>=F.obs)
  text(F.obs+.2,.24*max(out$counts),
    paste("F-equivalent test statistic ",
          format(signif(F.obs, 5))),adj=0)
  text(F.obs+.2,.2*max(out$counts),
    paste("p-value =", format(signif(pval, 4))), adj=0)
  text (F.obs+.2, .16*max (out$counts),
    paste("based on ", Nsim, " simulations"), adj=0)
  c(F.obs.pval) }
```

This would need to be adapted to other ANOVA data situations!

#### F-Distribution as Approximation to the Randomization Distribution

- As in the case of the 2-sample problem one finds that the  $F_{t-1,N-t}$  distribution often provides a good approximation to the randomization distribution of F.
- ullet The randomization distribution of F is obtained from that of  $F_{equiv}$  via

$$F = \frac{N-t}{t-1} \frac{F_{equiv} - N\bar{Y}_{..}^2}{SS_T - (F_{equiv} - N\bar{Y}_{..}^2)}$$

 The next slide shows the quality of this approximation for the Flux3 data set.

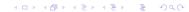

#### Randomization Distribution for Flux3

#### Simulated Randomization Distribution

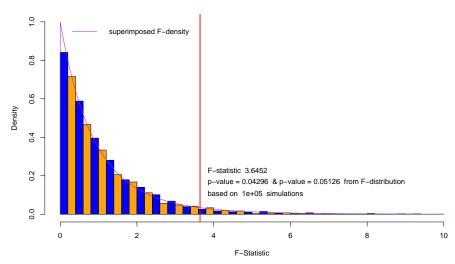

## Assuming Normality

- ullet We now assume that the  $Y_{ij}$  are independent, normal r.v.'s with the previously indicated model parameters.
- For  $H_0: \mu_1 = \ldots = \mu_t$  true or not  $\Rightarrow (n_i 1)s_i^2 \sim \sigma^2 \chi_{n_i 1}^2$
- ullet Further,  $s_1^2,\ldots,s_t^2$  are independent and thus

$$SS_E = \sum_{i=1}^t (n_i - 1)s_i^2 \sim \sigma^2 \chi_{n_1-1}^2 + \ldots + \sigma^2 \chi_{n_t-1}^2 \sim \sigma^2 \chi_{N-t}^2$$

- $SS_E$  is independent of  $\bar{Y}_{1\bullet}, \ldots, \bar{Y}_{t\bullet}$ , since  $s_i^2$  and  $\bar{Y}_{i\bullet}$  are independent for all i and all pairs  $(s_i^2, \bar{Y}_{i\bullet})$  are independent.
- ullet  $\Longrightarrow$   $SS_E$  and  $SS_{Treat}$  are independent.
- Is  $SS_{Treat} = \sum_{i=1}^{t} n_i \bar{Y}_{i.}^2 N \bar{Y}_{..}^2 \sim \sigma^2 \chi^2$ ?
- What degrees of freedom f?
- Under  $H_0$  we expect f = t 1 since  $E(MS_{Treat}) = E(SS_{Treat}/(t-1)) = \sigma^2$ .

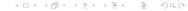

#### The Distribution of *F*

• The previous slide and Appendix A, slide 148, establish the following:  $SS_E$  and  $SS_{Treat}$  are independent and

$$SS_E/\sigma^2 \sim \chi^2_{N-t}$$
 and  $SS_{Treat}/\sigma^2 \sim \chi^2_{t-1,\lambda}$  with  $\lambda = \sum_{i=1}^t n_i (\mu_i - \bar{\mu})^2/\sigma^2$ 

$$\implies F = \frac{SS_{Treat}/(t-1)}{SS_E/(N-t)} \sim F_{t-1,N-t,\lambda}$$

- ullet For  $H_0: \mu_1 = \ldots = \mu_t$  this becomes the  $F_{t-1, N-t}$  distribution.
- We reject  $H_0$  whenever  $F \geq F_{t-1,N-t}(1-\alpha) = \text{Fcrit} = \text{qf}(1-\alpha, t-1, N-t) = (1-\alpha)$ -quantile of the  $F_{t-1,N-t}$  distribution.
- Power function:  $\beta(\lambda) = P_{\lambda}(F \ge F_{t-1,N-t}(1-\alpha)) = 1 \text{pf}(\text{Fcrit}, t-1, N-t, \lambda)$

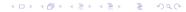

## R's anova and 1m Applied to Flux3

```
> SIR <- c(Flux3$X,Flux3$Y,Flux3$Z)
> STR
[1] 9.9 9.6 9.6 9.7 9.5 10.0 10.7 10.4 9.5 9.6
[11] 9.8 9.9 10.9 11.0 9.5 10.0 11.7 10.2
> FLUX <- c(rep("X",6),rep("Y",6),rep("Z",6))
> FIJIX
[13] "Z" "Z" "Z" "Z" "Z" "Z"
> anova(lm(SIR~as.factor(FLUX))) # see ?anova & ?lm
Analysis of Variance Table
Response: SIR
             Df Sum Sg Mean Sg F value Pr(>F)
as.factor(FLUX) 2 2.1733 1.0867 3.6452 0.05126 .
Residuals 15 4.4717 0.2981
Signif. codes: 0 '***' 0.001 '**' 0.01 '*' 0.05 '.' 0.1 ' ' 1
```

## Discussion of Noncentrality Parameter $\lambda$

- The power of the ANOVA *F*-test is a monotone function of  $\lambda = \sum_{i=1}^{t} n_i (\mu_i \bar{\mu})^2 / \sigma^2$  (See Appendix B, slide 151).
- Let us consider the drivers in  $\lambda$ .
- $\lambda \nearrow$  as  $\sigma \searrow$ , provided the  $\mu_i$  are not all the same.
- The more difference between the  $\mu_i$  the higher  $\lambda$ .
- Increasing the sample sizes will magnify  $n_i(\mu_i \bar{\mu})^2$ .
- ullet For fixed  $\sigma$  and  $\mu_i$  not all equal, the power increases strictly

$$\frac{\partial \lambda \sigma^2}{\partial n_i} = (\mu_i - \bar{\mu})^2 - \sum_j 2n_j \frac{(\mu_j - \bar{\mu})(\mu_i - \bar{\mu})}{N} = (\mu_i - \bar{\mu})^2 > 0$$

since 
$$\frac{\partial \bar{\mu}}{\partial n_i} = \frac{\partial \left(\sum_j n_j \mu_j / \sum_j n_j\right)}{\partial n_i} = \frac{(\mu_i - \bar{\mu})}{N}$$

- The sample sizes we can plan for.
- Later: Blocking units into homogeneous groups  $\Rightarrow$  smaller  $\sigma$ .

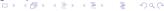

## Optimal Allocation of Sample Sizes?

- We have N experimental units available for testing the effects of t treatments and suppose that N is a multiple of t, say  $N = n \times t$  (n and t integer).
- It would seem best to use samples of equal size n for each of the t treatments i.e., we would opt for a balanced design.
- Then we would not emphasize one treatment over any other.
- Optimality criterion that could be used as justification?
- Plan for a balanced design upfront. How large should n be?
- Then something goes wrong with a few observations and they have to be discarded from analysis.
- Thus we need to be prepared for unbalanced designs.

## A Sample Size Allocation Rationale

- We may be concerned with alternatives where all means but one are the same.
- We want to achieve a given power  $\beta$  against such a mean, which deviates by  $\Delta$  from the other means (which coincide).
- Since we won't know upfront which mean sticks out, we would want to maximize the minimum power against all such contingencies. Max-Min Strategy!
- If  $\mu_1=\mu+\Delta$  and  $\mu_2=\ldots=\mu_t=\mu$  then  $\bar{\mu}=\mu+n_1\Delta/N$ .
- With a bit of algebra we get

$$\lambda_1 = \sum_{i=1}^t n_i (\mu_i - \bar{\mu})^2 / \sigma^2 = \frac{N\Delta^2}{\sigma^2} \frac{n_1}{N} \left( 1 - \frac{n_1}{N} \right) = \frac{N\Delta^2}{\sigma^2} R_1$$

similarly 
$$\lambda_i = \frac{N\Delta^2}{\sigma^2} \frac{n_i}{N} \left(1 - \frac{n_i}{N}\right) = \frac{N\Delta^2}{\sigma^2} R_i$$
 for the other cases.

#### The Max-Min Solution

ullet For fixed  $\sigma>0$  and  $\Delta
eq0$  the following max min power

$$\max_{n_1,\dots,n_t} \min_{1 \leq i \leq t} \left[ \lambda_i \right] = \max_{n_1,\dots,n_t} \min_{1 \leq i \leq t} \left[ \frac{N\Delta^2}{\sigma^2} R_i \right]$$

is achieved when  $n_1 = \ldots = n_t$ . Here  $R_i = (n_i/N)(1 - n_i/N)$ .

- Reason:  $R_i = (n_i/N)(1 n_i/N)$  increases for  $n_i/N \le 1/2$ .
- Since  $n_1 + \ldots + n_t = N = nt$  is fixed, can increase the smallest  $R_i$  only at the expense of lowering some higher  $R_j$ .
- This increase only happens when something is left to lower.

$$\Rightarrow \max_{n_1,\dots,n_t} \min_{1 \le i \le t} [\lambda_i] = \frac{N\Delta^2}{\sigma^2} \frac{n}{N} \left( 1 - \frac{n}{N} \right) \text{ for } n = n_1 = \dots = n_t$$
$$= n \frac{\Delta^2}{\sigma^2} \left( 1 - \frac{n}{nt} \right) = n \frac{\Delta^2}{\sigma^2} \frac{t - 1}{t} = n \cdot \lambda_0 .$$

• Interpret  $\lambda_0 = \frac{\Delta^2}{\sigma^2} \frac{t-1}{t}$  more generally as  $\sum (\mu_i - \bar{\mu})^2/\sigma^2$ .

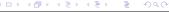

#### An Alternate Rationale (Dean and Voss, p. 52)

- Let  $C_{\Delta}=\{\mu=(\mu_1,\ldots,\mu_t): \mathsf{max}(\mu)-\mathsf{min}(\mu)\geq \Delta\}$  for  $\Delta>0$ .
- For fixed  $\sigma > 0, \Delta > 0$  find sample sizes  $n_1, \ldots, n_t$  (with  $\sum n_i = nt = N$  fixed), to maximize the power, i.e.,

$$\min_{\boldsymbol{\mu} \in C_{\Delta}} \lambda(\boldsymbol{\mu}) = N \min_{\boldsymbol{\mu} \in C_{\Delta}} \frac{\sum_{i=1}^{t} p_{i} (\mu_{i} - \bar{\mu})^{2}}{\sigma^{2}} \text{ with } p_{i} = \frac{n_{i}}{N}$$

- It can again be shown that equal sample size allocation, i.e.,  $n_1 = \ldots = n_t = n$ , is the optimal (max-min) strategy. • Suppose  $u_1 < u_2 = u_1 + \Delta$  then  $\lambda(u)$  is
- Suppose  $\mu_1 \leq \mu_2, \dots, \mu_{t-1} \leq \mu_t = \mu_1 + \Delta$ , then  $\lambda(\mu)$  is minimized over the restricted  $\mu_2, \dots, \mu_{t-1}$  when these are  $= \bar{\mu}$

 $\bar{\mu} = (p_2 + \ldots + p_{t-1})\bar{\mu} + p_1\mu_1 + p_t(\mu_1 + \Delta)$ 

$$\Rightarrow \quad \bar{\mu} = \frac{p_1}{p_1 + p_t} \mu_1 + \frac{p_t}{p_1 + p_t} (\mu_1 + \Delta) = \tilde{p}_1 \mu_1 + \tilde{p}_t (\mu_1 + \Delta)$$

$$\Rightarrow \quad \mu_t - \bar{\mu} = \Delta \tilde{p}_1 \quad \text{and} \quad \mu_1 - \bar{\mu} = -\tilde{p}_t \Delta$$

$$\min_{\mu \in C_{\Delta}} \lambda(\mu) = \frac{N(p_1 + p_t)\Delta^2}{\sigma^2} (\tilde{p}_1 \tilde{p}_t^2 + \tilde{p}_1^2 \tilde{p}_t) = \frac{N\Delta^2}{\sigma^2} \frac{p_1 p_t}{p_1 + p_t}$$

• For fixed  $p_1 + p_t$  maximized by  $p_1 = p_t$ , i.e.,  $n_1 = n_t$  q.e.d.

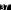

#### Some Discussion of max min Results

- The previous two max min situations are different.
- In the first we stipulated one mean different from the others, the latter assumed without treatment effect, i.e., the same.
- In the second we assumed two means to differ by  $\Delta > 0$ , while the others were somewhere in between.
- i.e., we focus on maximum treatment difference.
- In either case nothing was known about the indices of the differing treatment effects.
- My hunch is that more general results like this can be formulated and solved with the same resolution.
- Research problem for formulation and resolution!?

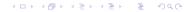

### sample.sizeANOVA (see web page)

- Just as in the case of planning appropriate sample sizes for the two-sample situation, the F-test encounters the same difficulties in terms of the varying impacts of the common sample size n per treatment.
- n affects the critical point of the level α F-test through tcrit=qf(1-alpha, t-1, N-t) =qf(alpha, t-1, n\*t-t).
- n also enters the power function 1-pf (tcrit, t-1, n\*t-t, lambda) and n enters the power function through  $\lambda$ . Here  $\lambda = n(\Delta/\sigma)^2(t-1)/t$  or  $\lambda = n(\Delta/\sigma)^2/2$ .
- In either case we should have a reasonable upper bound  $\sigma_u$  for  $\sigma$ , or express  $\Delta$  not in absolute terms but in relation to the unknown  $\sigma$  by specifying  $\Delta/\sigma$ .
- To facilitate the choice of appropriate n per treatment, the function sample.sizeANOVA is given on class web page.

#### Usage of sample.sizeANOVA

```
function (delta.per.sigma=.5,t.treat=3, nrange=2:30,alpha=.05,
    power0=NULL)
{
    # delta.per.sigma is the ratio of delta over sigma for which
    # one wants to detect a delta shift in one mean while all other
    # means stay the same, or delta is the maximum difference
    # between any two means to be detected. t.treat is the number of
    # treatments. alpha is the desired significance level. nrange is a
    # range of sample sizes over which the power will be calculated
    # for that delta.per.sigma. power0 is an optional value for the
    # target power that will be highlighted on the plot.
    ...
```

### Example Usage of sample.sizeANOVA

- The following three function calls invoke the default t.treat=3 to produce the plots on the next three slides.
  - > sample.sizeANOVA()
  - > sample.sizeANOVA(nrange=30:100)
  - > sample.sizeANOVA(nrange=70:100,power0=.9)
- n = 77 the minimal sample size under the first rationale.
- n = 103 the minimal sample size under the alternate rationale.

### Sample Size Determination

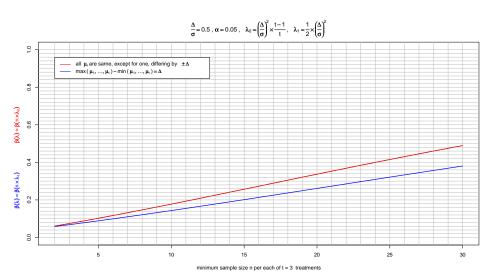

## Sample Size Determination (increased n)

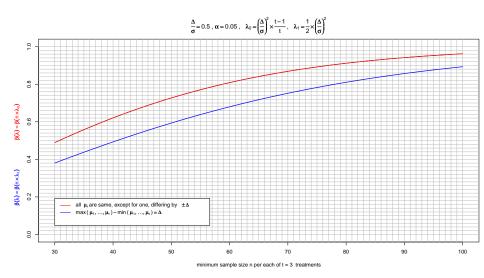

## Sample Size Determination (magnified)

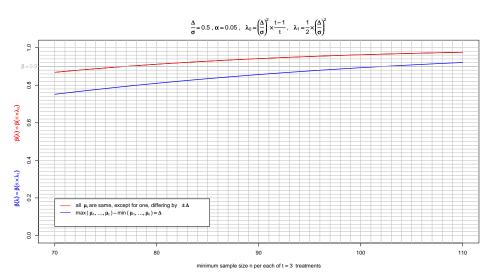

#### The Effect of t

ullet Even though the number of treatments does not affect  $\lambda_1$  it affects the power function through the degrees of freedom

```
tcrit <- qf(1-alpha,t-1,n*t-t)}
1-pf(tcrit,t-1,n*t-t,ncp)}</pre>
```

• Thus the choice of n is very much affected, as can be seen in the following slide produced with t=6

- n = 81 minimum sample size under the first rationale.
- n = 133 under the alternate rationale.

## Sample Size Determination (magnified)

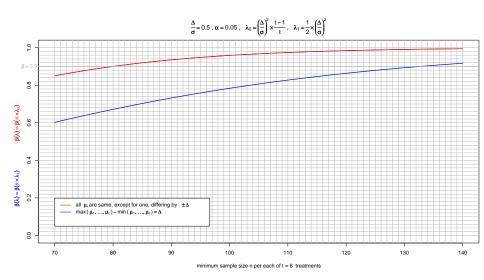

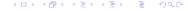

## Degrees of Freedom and Geometry – Single Sample

$$\begin{pmatrix} X_1 \\ X_2 \\ \vdots \\ \vdots \\ X_n \end{pmatrix} = \begin{pmatrix} \bar{X} \\ \bar{X} \\ \vdots \\ \vdots \\ \bar{X} \end{pmatrix} \qquad \begin{pmatrix} X_1 - \bar{X} \\ X_2 - \bar{X} \\ \vdots \\ \vdots \\ X_n - \bar{X} \end{pmatrix}$$

$$\perp \text{ because } (\bar{X}, \dots, \bar{X}) \cdot \begin{pmatrix} X_1 - \bar{X} \\ X_2 - \bar{X} \\ \vdots \\ \vdots \\ X_n - \bar{X} \end{pmatrix} = \bar{X} \cdot \sum_{i=1}^n (X_i - \bar{X}) = 0$$

- $(\bar{X}, \dots, \bar{X})$  varies in one dimension, along  $\mathbf{1}' = (1, \dots, 1)$
- The residual vector  $(X_1 \bar{X}, \dots, X_n \bar{X})$  varies in its (n-1)-dimensional orthogonal complement.
- The n residuals thus have n-1 degrees of freedom.

# Orthogonal Decomposition of Sample Vector

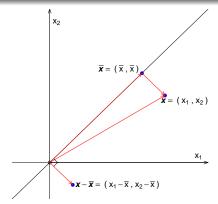

Pythagoras: 
$$|\mathbf{x}|^2 = |\bar{\mathbf{x}}|^2 + |\mathbf{x} - \bar{\mathbf{x}}|^2 = \sum_i \bar{x}^2 + \sum_i (x_i - \bar{x})^2$$

$$= n\bar{x}^2 + \sum_i (x_i - \bar{x})^2 \text{ our previous SS decomposition}$$

48

## Degrees of Freedom and Geometry in t Samples

Decomposition of total dimension  $N = \sum n_i$  into subspace dimensions

$$\sum_{i} \sum_{j} Y_{ij}^{2} = \sum_{i} \sum_{j} \bar{Y}_{..}^{2} + \sum_{i} \sum_{j} (Y_{ij} - \bar{Y}_{..})^{2}$$

$$= \sum_{i} \sum_{j} \bar{Y}_{..}^{2} + \sum_{i} \sum_{j} (Y_{ij} - \bar{Y}_{i.})^{2} + \sum_{i} \sum_{j} (\bar{Y}_{i.} - \bar{Y}_{..})^{2}$$

49

#### Orthogonalities

$$\sum_{i} \sum_{j} \bar{Y}_{..}(\bar{Y}_{i.} - \bar{Y}_{..}) = \bar{Y}_{..} \sum_{i} n_{i}(\bar{Y}_{i.} - \bar{Y}_{..})$$
$$= \bar{Y}_{..}(\sum_{i} \sum_{j} Y_{ij} - N\bar{Y}_{..}) = 0$$

$$\sum_{i} \sum_{i} \bar{Y}_{..} (Y_{ij} - \bar{Y}_{i.}) = \bar{Y}_{..} \sum_{i} (n_{i} \bar{Y}_{i.} - n_{i} \bar{Y}_{i.}) = 0$$

$$\sum_{i} \sum_{j} (\bar{Y}_{i.} - \bar{Y}_{..})(Y_{ij} - \bar{Y}_{i.}) = \sum_{i} (\bar{Y}_{i.} - \bar{Y}_{..}) \sum_{j} (Y_{ij} - \bar{Y}_{i.}) = 0$$

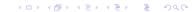

## Dimensions of Subspaces or Degrees of Freedom

Let  $\mathbf{1}'_n = (1, 1, \dots, 1)$  denote an *n*-vector of 1's. The vectors

$$\begin{pmatrix} \bar{Y}_{1 \cdot} - \bar{Y}_{\cdot \cdot} \\ \bar{Y}_{1 \cdot} - \bar{Y}_{\cdot \cdot} \\ \bar{Y}_{1 \cdot} - \bar{Y}_{\cdot \cdot} \\ \bar{Y}_{t \cdot} - \bar{Y}_{\cdot \cdot} \\ \bar{Y}_{t \cdot} - \bar{Y}_{\cdot \cdot} \end{pmatrix} = (\bar{Y}_{1 \cdot} - \bar{Y}_{\cdot \cdot}) \begin{pmatrix} \mathbf{1}_{n_{1}} \\ 0 \\ 0 \end{pmatrix} + \dots + (\bar{Y}_{t \cdot} - \bar{Y}_{\cdot \cdot}) \begin{pmatrix} 0 \\ \vdots \\ 0 \\ \mathbf{1}_{n_{t}} \end{pmatrix}$$

$$= (\bar{Y}_{1 \cdot} - \bar{Y}_{\cdot \cdot}) \mathbf{E}_{1} + \dots + (\bar{Y}_{t \cdot} - \bar{Y}_{\cdot \cdot}) \mathbf{E}_{t} = \mathbf{D}$$

span a (t-1)-dimensional subspace  $M \subset R^N$ , because  $\mathbf{E}_1, \ldots, \mathbf{E}_t$  span a t-dimensional subspace of  $R^N$  and  $\mathbf{D}$  is always orthogonal to  $\mathbf{1}_N \in M$ , since  $\mathbf{1}'_N \mathbf{D} = \sum_{i=1}^t n_i (\bar{Y}_{i\bullet} - \bar{Y}_{\bullet\bullet}) = 0$ .

Note that  $\sum_{i=1}^t a_i \mathbf{E}_i \perp \mathbf{1}_N = (\mathbf{E}_1 + \ldots + \mathbf{E}_t) \iff \sum_{i=1}^t n_i a_i = 0.$ 

### More on Dimensions and Degrees of Freedom

Using the standard orthonormal basis vectors  $\mathbf{e}_{ij}$  (with 1 in vector position (i,j) and 0 in all other positions) we have that

$$\mathsf{R} = \left( egin{array}{c} Y_{11} - ar{Y}_{1 ext{.}} \ dots \ Y_{1n_1} - ar{Y}_{1 ext{.}} \ dots \ Y_{1n_1} - ar{Y}_{1 ext{.}} \ dots \ Y_{t1} - ar{Y}_{t ext{.}} \ dots \ Y_{tn_t} - ar{Y}_{t ext{.}} \end{array} 
ight) \mathsf{e}_{11} + \ldots + (Y_{1n_1} - ar{Y}_{1 ext{.}}) \mathsf{e}_{1n_1} + \ldots + (Y_{tn_1} - ar{Y}_{1 ext{.}}) \mathsf{e}_{1n_1} + \ldots + (Y_{tn_1} - ar{Y}_{t ext{.}}) \mathsf{e}_{tn_1} + \ldots + (Y_{tn_t} - ar{Y}_{t ext{.}}) \mathsf{e}_{tn_t} \end{array}$$

because  $\sum_{j=1}^{n_i} (Y_{ij} - \bar{Y}_{i.}) = 0$  for all i. Thus  $\mathbf{R}$  lives in the N-t dimensional orthogonal complement  $M_{N-t}$  of  $\mathbf{E}_1, \ldots, \mathbf{E}_t$ . Any vector  $\mathbf{v} \in M_{N-t}$  is of form  $\mathbf{v} = a_{11}\mathbf{e}_{11} + \ldots + a_{tn_t}\mathbf{e}_{tn_t}$  with  $\sum_{j=1}^{n_i} a_{ij} = 0$  for  $i = 1, \ldots, t$ . Thus the  $\mathbf{R}$  vectors span  $M_{N-t}$ .

## Orthogonal Decomposition of Sample Space

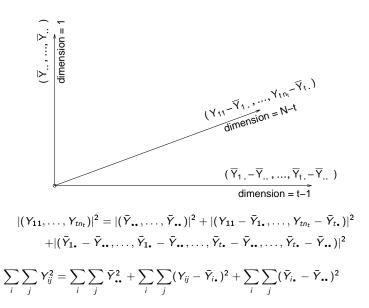

### Coagulation Example

- Import data: coag <- read.csv("coag.csv")</li>
- To understand the blood coagulation behavior in relation to various diets, 24 lab animals were given 4 different diets.
- Their respective coagulation times were measured in seconds.
- The lab animals were assigned randomly to the various diets.
- The results were as follows:

```
> coag$ctime
[1] 59 60 62 63 63 64 65 66 67 71 66 67 68 68 68
[16] 71 56 59 60 61 62 63 63 64
> coag$diet
[1] A A A A B B B B B B C C C C C D D D D D D
[24] D
Levels: A B C D
```

## Plot for Coagulation Example

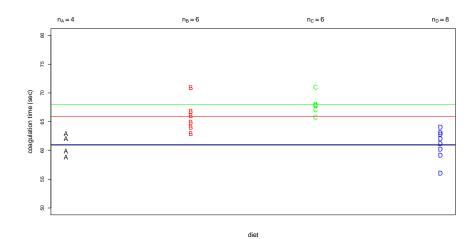

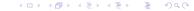

#### ANOVA for Coagulation Example

- The plot used jitter(coag\$ctime) to plot ctime in the vertical direction and to plot its horizontal mean lines.
- This perturbs observations a small random amount to make tied observations more visible.
- The means for diet A and D would have coincided otherwise.

#### 1m for Coagulation Example

Note that these are the estimates  $\hat{\mu}_A=61$  (Intercept),  $\hat{\mu}_B-\hat{\mu}_A=5$ ,  $\hat{\mu}_C-\hat{\mu}_A=7$ ,  $\hat{\mu}_D-\hat{\mu}_A=0$ .

### Residuals from 1m for Coagulation Example

```
> out$residuals
-2.000000e+00 -1.000000e+00
                            1.000000e+00
                                           2.000000e+00
-3.000000e+00 -2.000000e+00 -1.000000e+00
                         10
1.000000e+00 5.000000e+00 -2.000000e+00 -1.000000e+00
-5.534852e-17 -5.534852e-17 -5.534852e-17
           17
                         18
-5.000000e+00 -2.000000e+00 -1.000000e+00 -1.663708e-16
           21
                         22
                                       23
1.000000e+00 2.000000e+00 2.000000e+00
                                           3.000000e+00
```

Numbers such as -5.534852e-17 should be treated as 0 (computing quirks).

#### Rounded Residuals from 1m for Coagulation Example

```
> round(out$resid,4)
1 2 3 4 5 6 7 8 9 10 11 12 13 14 15 16 17 18 19 20
-2 -1 1 2 -3 -2 -1 0 1 5 -2 -1 0 0 0 3 -5 -2 -1 0
21 22 23 24
1 2 2 3
```

#### Fitted Values from 1m for Coagulation Example

```
> out$fitted.values
1  2  3  4  5  6  7  8  9 10 11 12 13 14 15 16 17 18 19
61 61 61 61 66 66 66 66 66 66 68 68 68 68 68 68 61 61 61
20 21 22 23 24
61 61 61 61 61 61
```

### Randomization Test for Coagulation Example

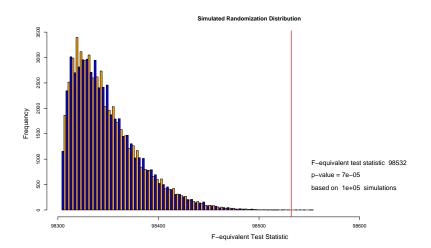

#### F-Approximation to Coagulation Randomization Test

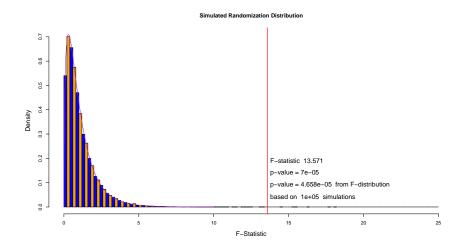

## Comparing Treatment Means $\bar{Y}_{i}$ .

- When  $H_0: \mu_1 = \ldots = \mu_t$  is not rejected at level  $\alpha$ , there is little purpose looking closer at differences between the  $\bar{Y}_{i_{\bullet}}$  for the various treatments.
- Any such perceived differences could easily have come about by simple random variation, even when the hypothesis is true.
- Why then read something into randomness?
- It would be like reading tea leaves!
- However, when the hypothesis is rejected it is quite natural to ask in which way the hypothesis was contradicted.

#### Confidence Intervals for $\mu_i$

- A first step in understanding differences in the  $\mu_i$  is to look at their estimates  $\hat{\mu}_i = \bar{Y}_{i\bullet}$  and their confidence intervals.
- In any such confidence interval we can now use the pooled variance  $s^2$  from all t samples and not just the variance  $s^2_i$  from the  $i^{\rm th}$  sample, i.e. we get

$$\hat{\mu}_i \pm t_{N-t,1-\alpha/2} \times \frac{s}{\sqrt{n_i}}$$

as our  $100(1-\alpha)\%$  confidence interval for  $\mu_i$ .

- ullet This follows as before from the independence of  $\hat{\mu}_i$  and s,
- the fact that  $(\hat{\mu}_i \mu_i)/(\sigma/\sqrt{n_i}) \sim \mathcal{N}(0,1)$
- ullet and  $s^2/\sigma^2 \sim \chi^2_{N-t}/(N-t)$  and combining this to

$$rac{\hat{\mu}_i - \mu_i}{s/\sqrt{n_i}} = rac{(\hat{\mu}_i - \mu_i)/(\sigma/\sqrt{n_i})}{s/\sigma} \sim t_{N-t}$$

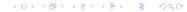

## Validity of Pooling?

- Using  $s^2$  instead of  $s_i^2$  improves (narrows) the confidence intervals for  $\mu_i$ .
- This narrowing comes about because  $t_{N-t,1-\alpha/2}$  then uses much higher degrees of freedom  $(N-t\gg n_i-1)$  and thus shrinks, up to a point (see later plot).
- The validity of this improvement depends strongly on the assumption that the population variances  $\sigma^2$  behind all t samples are the same, or at least approximately so.
- Recall earlier discussion of this issue for 2-sample t-test.

## Standard Errors $SE(\hat{\theta})$

- Suppose  $\hat{\theta}$  is an estimator for a parameter  $\theta$  of interest. We denote by  $\sigma_{\hat{\theta}}^2 = \mathrm{var}(\hat{\theta}) = g(\theta, \psi)$  its sampling variance and by  $\sigma_{\hat{\theta}} = \sqrt{g(\theta, \psi)}$  its sampling standard deviation.
- The estimated sampling standard deviation of  $\hat{\theta}$ , i.e.,  $\hat{\sigma}_{\hat{\theta}} = \sqrt{g(\hat{\theta}, \hat{\psi})} = SE(\hat{\theta})$ , is the standard error of  $\hat{\theta}$ .
- Example 1:  $\hat{\mu} = \bar{X}$  as estimate of  $\mu$  has variance  $\text{var}(\hat{\mu}) = \sigma^2/n \Rightarrow SE(\hat{\mu}) = s/\sqrt{n}$ .
- Example 2:  $s^2 \sim \sigma^2 \chi^2_{n-1}/(n-1)$  as estimate of  $\sigma^2$  has sampling variance

$$var(s^2) = \frac{\sigma^4 \ 2(n-1)}{(n-1)^2} = \frac{2\sigma^4}{n-1} \implies SE(s^2) = s^2 \sqrt{\frac{2}{n-1}}$$

- Note the different roles of  $(\theta, \psi)$  in these two examples.
- Example 1:  $\theta=\mu$  and  $\psi=\sigma^2$  and we only use  $\hat{\psi}$  in  $SE(\hat{\theta})$ .
- Example 2:  $\theta = \sigma^2$  and there is no  $\psi$ . We only use  $\hat{\theta}$  in  $SE(\hat{\theta})$ .

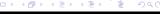

### 95%-Rule of Thumb Using SEs

- If  $\hat{\theta} \approx \mathcal{N}(\theta, \sigma_{\hat{\theta}}^2) \approx \mathcal{N}(\theta, SE^2(\hat{\theta}))$ , as is often the case, then  $\hat{\theta} \pm 2 \times SE(\hat{\theta})$  is an approximate 95% confidence interval for  $\theta$
- This results from  $z_{.975} = \text{qnorm}(.975) = 1.959964 \approx 2$ .
- This works especially well for Student-t based intervals

$$\bar{\mu}_i \pm t_{f,.975} \times \frac{s}{\sqrt{n_i}} = \bar{Y}_{i.} \pm t_{N-t,.975} \times \frac{s}{\sqrt{n_i}}$$

because  $t_{f,.975} \approx z_{.975}$  for large f, see next slide.

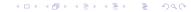

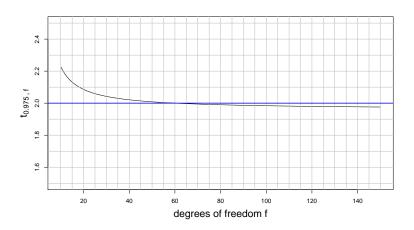

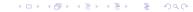

#### Why Rule of Thumb Works for $s^2$

- Why should the rule of thumb work for  $s^2$  as estimator of  $\sigma^2$ ?
- Recall:  $s^2 \sim \sigma^2 \chi_{n-1}^2 / (n-1)$ .
- CLT  $\implies$  approximate normality for  $s^2$  since

$$\frac{(n-1)s^2}{\sigma^2} = \chi_{n-1}^2 = \sum_{i=1}^{n-1} Z_i^2 \approx \mathcal{N}(n-1, 2(n-1))$$

$$\implies s^2 \approx \mathcal{N}\left(\sigma^2, 2\sigma^4/(n-1)\right)$$

$$\implies s^2 \pm 2 \times SE(s^2) = s^2 \pm 2 \times s^2\sqrt{\frac{2}{n-1}}$$

since  $SE(s^2) = s^2 \sqrt{2/(n-1)}$  is the estimate of  $\sigma^2 \sqrt{2/(n-1)}$ , the sampling standard deviation of  $s^2$ .

**→□▶→□▶→■▶→■ 99(** 

#### Table of Confidence Intervals for Flux3 Data

Although for testing  $H_0: \mu_1 = \mu_2 = \mu_3$  in the case of the Flux3 data the p-value of .05126 was not significant at level  $\alpha = .05$  we illustrate the concepts of the different types of confidence intervals for the means.

| Flux | $\hat{\mu}_i$ | Sį    | s     | 95% intervals<br>using <i>s<sub>i</sub></i> | 95% intervals<br>using <i>s</i> |
|------|---------------|-------|-------|---------------------------------------------|---------------------------------|
| Χ    | 9.717         | 0.194 | 0.546 | [9.513, 9.920]                              | [ 9.242, 10.192]                |
| Υ    | 9.983         | 0.471 | 0.546 | [9.489, 10.477]                             | [ 9.508, 10.458]                |
| Z    | 10.550        | 0.797 | 0.546 | [9.714, 11.386]                             | [10.075,11.025]                 |

#### Plots of Confidence Intervals for Flux3 Data

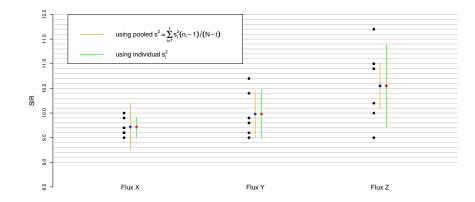

#### Tables of Confidence Intervals for the Coagulation Data

- For testing  $H_0: \mu_1 = \mu_2 = \mu_3 = \mu_4$  in the case of the coagulation data the p-value of  $4.7 \cdot 10^{-5}$  is highly significant.
- We again illustrate the concepts of the different types of confidence intervals for the means.

| Diet | $\hat{\mu}_i$ | Si  | s   | 95% intervals using <i>s<sub>i</sub></i> | 95% intervals using <i>s</i> |
|------|---------------|-----|-----|------------------------------------------|------------------------------|
| А    | 61            | 1.9 | 2.2 | [57.9, 64.1]                             | [58.7, 63.3]                 |
| В    | 66            | 2.1 | 2.2 | [63.8, 68.2]                             | [64.1,67.9]                  |
| С    | 68            | 1.5 | 2.2 | [66.4, 69.6]                             | [66.1,69.9]                  |
| D    | 61            | 2.6 | 2.2 | [58.8, 63.2]                             | [59.4, 59.4]                 |

## Plots of Confidence Intervals for Coagulation Data

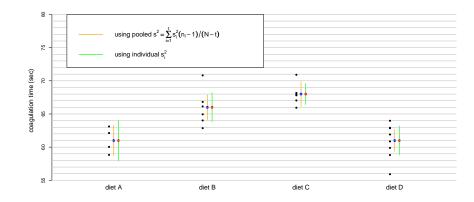

#### Simultaneous Confidence Intervals

• When constructing intervals of the type:

$$\hat{\mu}_i \pm t_{N-t,1-\alpha/2} \frac{s}{\sqrt{n_i}} \ \ \text{or} \ \ \hat{\mu}_i \pm t_{n_i-1,1-\alpha/2} \frac{s_i}{\sqrt{n_i}} \qquad \quad \text{for} \ i=1,\dots,t$$

we should be aware that these intervals don't simultaneously cover their respective targets  $\mu_i$  with probability  $1 - \alpha$ .

They do so individually. For example

$$P\left(\mu_i \in \hat{\mu}_i \pm t_{n_i-1,1-\alpha/2} \frac{s_i}{\sqrt{n_i}}, i=1,\ldots,t\right)$$

$$=\prod_{i=1}^t P\left(\mu_i\in\hat{\mu}_i\pm t_{n_i-1,1-\alpha/2}\frac{s_i}{\sqrt{n_i}}\right)=(1-\alpha)^t<1-\alpha.$$

• To get simultaneous  $1-\alpha$  coverage probability we should choose  $1-\alpha^\star$  for individual interval coverage probability to get

$$(1-\alpha^{\star})^t = 1-\alpha$$
 or  $\alpha^{\star} = 1-(1-\alpha)^{1/t} \approx \frac{\alpha}{t} = \tilde{\alpha}_t$ .

• A problem in using a pooled estimate s: No independence!

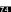

## $\alpha^* = 1 - (1 - \alpha)^{1/t} \approx \alpha/t$

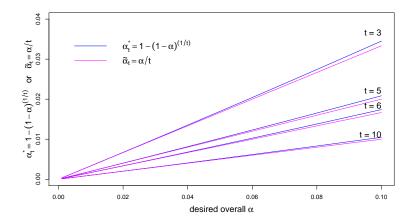

◆□▶ ◆圖▶ ◆불▶ · 불 · 쒸٩(

## Dealing with Dependence from Using Pooled s

- Using a pooled estimate s for the standard deviation  $\sigma$ , the previous confidence intervals are no longer independent.
- However, it can be shown that

$$P\left(\mu_i \in \hat{\mu}_i \pm t_{N-t,1-\alpha^*/2} \frac{s}{\sqrt{n_i}}, i=1,\ldots,t\right)$$

$$\geq \prod_{i=1}^t P\left(\mu_i \in \hat{\mu}_i \pm t_{N-t,1-\alpha^*/2} \frac{s}{\sqrt{n_i}}\right) = (1-\alpha^*)^t = 1-\alpha$$

- This comes from the positive dependence between confidence intervals through s.
- If one interval is more (less) likely to cover  $\mu_i$  due to s, so are the other intervals more (less) likely to cover their  $\mu_i$ .
- Using the same compensation as in the independence case would let us err on the conservative side, i.e., give us higher confidence than the targeted  $1-\alpha$ .

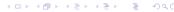

## Boole's and Bonferroni's Inequality

• For any m events  $E_1, \ldots, E_m$  Boole's inequality states

$$P(E_1 \cup \ldots \cup E_m) \leq P(E_1) + \ldots + P(E_m)$$

• For any m events  $E_1, \ldots, E_m$  Bonferroni's inequality states

$$P(E_1 \cap ... \cap E_m) \ge 1 - \sum_{i=1}^m (1 - P(E_i)) = \sum_{i=1}^m P(E_i) - (m-1)$$

- The statements are equivalent by taking complements.
- If  $E_i = \left\{ \mu_i \in \hat{\mu}_i \pm t_{N-t,1-\tilde{\alpha}/2} \frac{s}{\sqrt{n_i}} \right\}$  with  $P(E_i) = 1 \tilde{\alpha}$ , then the simultaneous coverage probability is bounded from below

$$P\left(\bigcap_{i=1}^{t} E_{i}\right) \geq 1 - \sum_{i=1}^{t} (1 - P(E_{i})) = 1 - t\tilde{\alpha} = 1 - \alpha \text{ if } \tilde{\alpha} = \tilde{\alpha}_{t} = \alpha/t ,$$

- We can achieve at least  $1-\alpha$  probability coverage by choosing the individual coverage appropriately, namely  $1-\tilde{\alpha}=1-\alpha/t$ .
- Almost same adjustment.

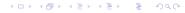

## Decomposing the Mean Vector $\mu$

• The  $\mu_i$  variation is best understood via familiar decomposition:

- The two vectors on the right are orthogonal to each other.
- ullet The first vector represents the projection of  $\mu$  onto  $1_N$ .
- The second represents the projection of  $\mu$  onto  $V_{t-1}$ , a (t-1)-dimensional subspace of the (N-1)-dimensional orthogonal complement  $V_{N-1}$  to  $\mathbf{1}_N$ . See slide 51.
- ullet The second vector captures all aspects of variation in  $oldsymbol{\mu}$ .

## Motivating Contrasts

• Any linear function of  $(\mu_1 - \bar{\mu}, \dots, \mu_t - \bar{\mu})$  has to be of the form  $C = \sum_{i=1}^t c_i \mu_i$  with  $\sum_{i=1}^t c_i = 0$ .

$$\begin{split} \sum_{i=1}^t a_i (\mu_i - \bar{\mu}) &= \sum_{i=1}^t a_i \mu_i - \sum_{i=1}^t a_i \sum_{j=1}^t \frac{n_j}{N} \mu_j \\ &= \sum_{i=1}^t a_i \mu_i - \sum_{i=1}^t \frac{n_i}{N} \mu_i \sum_{j=1}^t a_j = \sum_{i=1}^t c_i \mu_i \\ \text{with } c_i &= a_i - \frac{n_i}{N} \sum_{j=1}^t a_j \\ \text{where } \sum_{i=1}^t c_i &= \sum_{i=1}^t a_i - \sum_{i=1}^t \frac{n_i}{N} \sum_{i=1}^t a_j = \sum_{i=1}^t a_i - \sum_{i=1}^t a_j = 0 \;. \end{split}$$

• Such a function  $C = \sum_{i=1}^t c_i \mu_i$  of the  $\mu_i$ , with  $\sum_{i=1}^t c_i = 0$ , is called a contrast.

## Examples of Contrasts

- ullet Say we have 4 treatments with respective means  $\mu_1,\ldots,\mu_4$ .
- We may be interested in contrasts of the following form  $C_{12} = \mu_1 \mu_2$  with  $\mathbf{c}' = (c_1, \dots, c_4) = (1, -1, 0, 0)$ .
- Similarly for the other differences  $C_{ij}=\mu_i-\mu_j$ . There are  $\binom{4}{2}=6$  such contrasts.
- Sometimes one of the treatments, say the first, is singled out as the control. We may then be interested in just the 3 contrasts  $C_{12}$ ,  $C_{13}$  and  $C_{14}$  or we may be interested in  $C_{1.234} = \mu_1 \frac{\mu_2 + \mu_3 + \mu_4}{3}$  with  $\mathbf{c}' = (1, -\frac{1}{3}, -\frac{1}{3}, -\frac{1}{3})$ .
- Sometimes the first 2 treatments share something in common and so do the last 2. One might then try:  $C_{12.34} = \frac{\mu_1 + \mu_2}{2} \frac{\mu_3 + \mu_4}{2} \text{ with } \mathbf{c}' = \left(\frac{1}{2}, \frac{1}{2}, -\frac{1}{2}, -\frac{1}{2}\right)$  difference of average treatment effect between between the 2 camps.

#### Estimates and Confidence Intervals for Contrasts

A natural estimate of  $C=\sum_{i=1}^t c_i\mu_i$  is  $\hat{C}=\sum_{i=1}^t c_i\hat{\mu}_i=\sum_{i=1}^t c_i\bar{Y}_i$ .

We have 
$$E(\hat{C}) = E\left(\sum_{i=1}^t c_i \bar{Y}_{i.}\right) = \sum_{i=1}^t c_i E\left(\bar{Y}_{i.}\right) = \sum_{i=1}^t c_i \mu_i = C$$

and 
$$\operatorname{var}(\hat{C}) = \operatorname{var}\left(\sum_{i=1}^t c_i \bar{Y}_{i\bullet}\right) = \sum_{i=1}^t c_i^2 \operatorname{var}\left(\bar{Y}_{i\bullet}\right) = \sum_{i=1}^t c_i^2 \sigma^2/n_i$$
.

Under the normality assumption for the  $Y_{ii}$  we have

$$\frac{\hat{C} - C}{s\sqrt{\sum_{i=1}^{t} c_i^2/n_i}} \sim t_{N-t} \text{ where } s^2 = \frac{\sum_{i=1}^{t} (n_i - 1)s_i^2}{N-t} = \frac{\sum_{ij} (Y_{ij} - \bar{Y}_{i\bullet})^2}{N-t} = MS_E.$$

$$\implies \hat{C} \pm t_{N-t,1-\alpha/2} \cdot s \cdot \sqrt{\sum_{i=1}^{t} c_i^2/n_i}$$

is a  $100(1-\alpha)\%$  confidence interval for C.

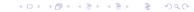

## Testing $H_0$ : C = 0

- Based on the duality of testing and confidence intervals we can test the hypothesis  $H_0: C=0$  by rejecting it whenever the previous confidence interval does not contain C=0.
- Similarly, reject  $H_0$ :  $C = C_0$  by rejecting it whenever the previous confidence interval does not contain  $C = C_0$
- Another notation for this interval is

$$\hat{C} \pm t_{N-t,1-lpha/2} \cdot SE(\hat{C})$$
 where  $SE(\hat{C}) = s \cdot \sqrt{\sum_{i=1}^t c_i^2/n_i}$ .

•  $SE(\hat{C})$  is the standard error of  $\hat{C}$ .

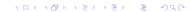

#### Simultaneous Confidence Intervals for Contrasts

- As with simultaneous confidence intervals for means we need to face the issue of simultaneous coverage probability in relation to the individual coverage probability for each interval.
- We will introduce/compare several such procedures, although there are still others.
- Multiple comparisons is a very active research area.

```
Simultaneous Statistical Inference by Miller (1966)
Multiple Comparison Procedures by Hochberg and Tamhane (1987)
Multiple Comparisons: Theory and Methods by Hsu (1996)
Multiple Comparisons and Multiple Tests by Westfall (2000)
Multiple Comparisons Using R by Bretz, Hothorn, Westfall (2011)
```

#### Paired Comparisons: Fisher's Protected LSD Method

- After rejecting  $H_0: \mu_1 = \ldots = \mu_t$  one is often interested in looking at all  $\binom{t}{2}$  pairwise contrasts  $C_{ij} = \mu_i \mu_j$ .
- The following procedure is referred to as Fisher's Protected Least Significant Difference (LSD) Method.
- It consists of possibly two stages:
  - 1) Perform  $\alpha$  level F-test for testing  $H_0$ . If  $H_0$  is not rejected, stop.
  - 2) If  $H_0$  is rejected, form all  $\binom{t}{2}$   $(1-\alpha)$ -level confidence intervals for  $C_{ij} = \mu_i \mu_j$ :

$$\hat{l}_{ij} = \hat{\mu}_i - \hat{\mu}_j \pm t_{N-t,1-\alpha/2} \cdot s \cdot \sqrt{\frac{1}{n_i} + \frac{1}{n_j}}$$

and declare all  $\mu_i - \mu_j \neq 0$  for which  $\hat{I}_{ij}$  does not contain zero.

• Here  $LSD = t_{N-t,1-\alpha/2} \cdot s \cdot \sqrt{\frac{1}{n_i} + \frac{1}{n_j}}$  is the Least Significant Difference.

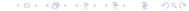

#### Comments on Fisher's Protected LSD Method

- If  $H_0$  is true, the chance of making any statements contradicting  $H_0$  is at most  $\alpha$ .
- This is the protected aspect of this procedure.
- However, when  $H_0$  is not true there are many possible contingencies, some of which can give us a higher than desired chance of pronouncing a significant difference, when in fact there is none.
- E.g., if all but one mean (say  $\mu_1$ ) are equal and  $\mu_1$  is far away from  $\mu_2 = \ldots = \mu_t$  our chance of rejecting  $H_0$  is almost 1.
- However, among the intervals for  $\mu_i \mu_j$ ,  $2 \le i < j$  we may find a significantly higher than  $\alpha$  proportion of cases with wrongly declared differences.
- This is due to the multiple comparison issue.

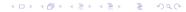

## Pairwise Comparisons: Tukey-Kramer Method

• The Tukey-Kramer method is based on the distribution of

$$Q_{t,f} = \max_{1 \le i < j \le t} \left\{ \frac{|Z_i - Z_j|}{V} \right\}$$

 $Z_1, \ldots, Z_t \overset{\text{i.i.d.}}{\sim} \mathcal{N}(0,1)$  and  $f \cdot V^2 \sim \chi_f^2$  (independent of  $Z_i$ )

- Its cdf and quantile function are given in R as ptukey (q, nmeans, df) and qtukey (p, nmeans, df), nmeans = t is the number of means, df = f = N t = degrees of freedom in  $s^2 = MS_E$ , where  $V^2 = s^2/\sigma^2$  above.
- Applying this to  $Z_i = (\hat{\mu}_i \mu_i)/(\sigma/\sqrt{n})$  and assuming  $n_1 = \ldots = n_t = n$  we get

$$\max_{i < j} \left\{ \frac{\sqrt{n} |\hat{\mu}_i - \hat{\mu}_j - (\mu_i - \mu_j)|}{s} \right\} = \max_{i < j} \left\{ \frac{\left| \frac{\hat{\mu}_i - \mu_i}{\sigma / \sqrt{n}} - \frac{\hat{\mu}_j - \mu_j}{\sigma / \sqrt{n}} \right|}{s / \sigma} \right\} = Q_{t,f}$$

$$P\left(\mu_i - \mu_j \in \hat{\mu}_i - \hat{\mu}_j \pm q_{t,f,1-\alpha} \ s/\sqrt{n} \ \forall \ i < j\right) = 1 - \alpha$$
 simultaneous  $(1-\alpha)$ -coverage confidence intervals. 
$$P(Q_{t,f} \leq q_{t,f,1-\alpha}) = 1 - \alpha, \quad q_{t,f,1-\alpha} = \text{qtukey}(1-\alpha,t,f).$$

86

## Tukey-Kramer Method: Unequal Sample Sizes

- The simultaneous intervals for all pairwise mean differences was due to Tukey.
- It was limited by the requirement of equal sample sizes.
- This was addressed by Kramer in the following way.
- In the above confidence intervals replace n in  $1/\sqrt{n}$  by  $n_{ij}^{\star}$ , where  $n_{ij}^{\star}$  is the harmonic mean of  $n_i$  and  $n_j$ , i.e.,  $1/n_{ij}^{\star} = (1/n_i + 1/n_j)/2$  or  $n_{ij}^{\star} = 2n_i n_j/(n_i + n_j)$ .
- Different adjustment for each pair (i,j)!
- It was possible to show

$$P\left(\mu_i - \mu_j \in \hat{\mu}_i - \hat{\mu}_j \pm q_{t,f,1-\alpha} \ s/\sqrt{n_{ij}^{\star}} \ \forall \ i < j\right) \ge 1 - \alpha$$

simultaneous confidence intervals with coverage  $\geq 1 - \alpha$ .

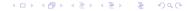

## Tukey-Kramer Method for Coagulation Data

```
coaq.tukey <- function (alpha=.05)
  diets <- unique(diet)
  mu.vec <- NULL
  nvec <- NULL
  mean.vec <- NULL
  for(i in 1:length(diets)){
     mu.vec <- c(mu.vec, mean(ctime[diet==diets[i]]))</pre>
     nvec <- c(nvec,length(ctime[diet==diets[i]]))</pre>
     mean.vec <- c(mean.vec, rep(mu.vec[i], nvec[i]))</pre>
  tr <- length(nvec)
  N <- sum(nvec)
  MSE <- sum((ctime-mean.vec)^2/(N-tr))
```

```
s <- sqrt (MSE)
  intervals <- NULL
  for(i in 1:3) {
     for (i+1):4
        nijstar \leftarrow 1/(.5*(1/nvec[i]+1/nvec[j]))
        qTK <- qtukey(1-alpha,tr,N-tr)
        Diff <- mu.vec[i]-mu.vec[j]</pre>
        lower <- Diff - qTK*s/sqrt(nijstar)</pre>
        upper <- Diff + qTK*s/sqrt(nijstar)</pre>
        intervals <- rbind(intervals,c(lower,upper))</pre>
intervals
```

## Tukey-Kramer Results for Coagulation Data

- Declare significant differences in  $\mu_1-\mu_2, \ \mu_1-\mu_3, \ \mu_2-\mu_4, \ \text{and} \ \mu_3-\mu_4.$
- Under  $H_0$  the risk of declaring any significant differences  $\leq \alpha$ .

$$P_{H_0}\left(0 
otin \hat{\mu}_i - \hat{\mu}_j \pm q_{t,f,1-lpha} \ s/\sqrt{n_{ij}^{\star}} \ ext{for some} \ i < j
ight) \leq lpha$$

#### Bonferroni Confidence Intervals for Pairwise Contrasts

• Applying Bonferroni's method for simultaneous confidence statement, use  $\tilde{\alpha} = \alpha/\binom{t}{2}$  for individual confidence statements

$$\mu_i - \mu_j \in \hat{\mu}_i - \hat{\mu}_j \pm t_{N-t,1-\tilde{\alpha}/2} \cdot s \cdot \sqrt{\frac{1}{n_i} + \frac{1}{n_j}}$$

- The individual coverage probability is  $1-\tilde{\alpha}$ .
- The joint coverage probability for all pairwise contrasts is

$$P(\mu_i - \mu_j \in \hat{\mu}_i - \hat{\mu}_j \pm t_{N-t, 1-\tilde{\alpha}/2} \cdot s \ \forall i < j)$$

$$\geq 1 - {t \choose 2} (1 - (1 - \tilde{\alpha})) = 1 - {t \choose 2} \tilde{\alpha} = 1 - \alpha$$

#### Scheffé's Confidence Intervals for All Contrasts

• Scheffé took the *F*-test for testing  $H_0: \mu_1 = \ldots = \mu_t$  and converted it into a simultaneous coverage statement about confidence intervals for all contrasts  $\mathbf{c}' \boldsymbol{\mu} = \sum_{i=1}^t c_i \mu_i$ :

$$P\left(\mathbf{c}'\boldsymbol{\mu} \in \mathbf{c}'\hat{\boldsymbol{\mu}} \pm \sqrt{(t-1)\cdot F_{t-1,N-t,1-\alpha}}\cdot s\cdot \left(\sum_{i=1}^{t} c_i^2/n_i\right)^{1/2} \ \forall \ \mathbf{c}\right)$$

$$= 1 - \alpha$$

- Coverage statement for an infinite number of contrasts.
- It can be applied conservatively to all pairwise contrasts.
- The resulting intervals tend to be quite conservative.
- But it compares well with Bonferroni type intervals if applied to many contrasts.

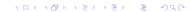

## Pairwise Comparison Intervals for Coagulation Data

|                 | (simultaneous) 95%-Intervals |       |               |       |            |       |                  |       |
|-----------------|------------------------------|-------|---------------|-------|------------|-------|------------------|-------|
| mean            |                              |       | Fisher's      |       | Bonferroni |       | Scheffé's all    |       |
| difference      | Tukey-Kramer                 |       | protected LSD |       | inequality |       | contrasts method |       |
| $\mu_1 - \mu_2$ | -9.28                        | -0.72 | -8.19         | -1.81 | -9.47      | -0.53 | -9.66            | -0.34 |
| $\mu_1 - \mu_3$ | -11.28                       | -2.72 | -10.19        | -3.81 | -11 47     | -2.53 | -11.66           | -2.34 |
| $\mu_1 - \mu_4$ | -4.06                        | 4.06  | -3.02         | 3.02  | -4.24      | 4.24  | -4.42            | 4.42  |
| $\mu_2 - \mu_3$ | -5.82                        | 1.82  | -4.85         | 0.85  | -6.00      | 2.00  | -6.17            | 2.17  |
| $\mu_2 - \mu_4$ | 1.42                         | 8.58  | 2.33          | 7.67  | 1.26       | 8.74  | 1.10             | 8.90  |
| $\mu_3 - \mu_4$ | 3.42                         | 10.58 | 4.33          | 9.67  | 3.26       | 10.74 | 3.10             | 10.90 |

Using any of the four methods declare significant differences in  $\mu_1-\mu_2$ ,  $\mu_1-\mu_3$ ,  $\mu_2-\mu_4$ , and  $\mu_3-\mu_4$ .

## Simultaneous Paired Comparisons (95%)

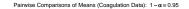

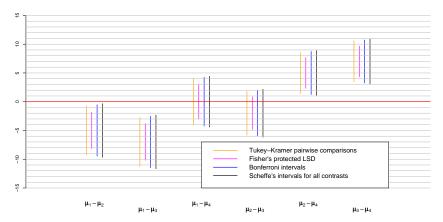

# Simultaneous Paired Comparisons (99%)

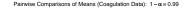

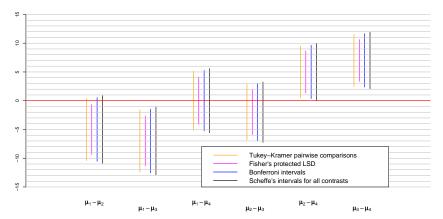

## Model Diagnostics

- Model:  $Y_{ij} = \mu_i + \epsilon_{ij}, \quad j = 1, ..., n_i, \quad i = 1, ..., t.$
- We made the following assumptions:
  - A1:  $\{\epsilon_{ij}\}$  are independent;
  - A2:  $var(\epsilon_{ij}) = var(Y_{ij}) = \sigma^2$  for all i, j (homogeneity of variances or homoscedasticity);
  - A3:  $\{\epsilon_{ij}\}$  are normally distributed.
- These assumption allow us to
  - i perform the F-test for homogeneity of means,
  - ii do power calculations,
  - iii plan sample sizes to achieve a desired power,
  - iv obtain simultaneous confidence intervals for means/contrasts.
- We will examine A2 and A3.
- Won't deal with A1. Use judgment, examine serial correlation?

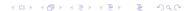

## Checking Normality

- Here we would like to check normality of  $\epsilon_{ij} = Y_{ij} \mu_i$ ,  $j = 1, ..., n_i$ , i = 1, ..., t.
- Not knowing  $\mu_i$  we estimate the error term  $\epsilon_{ij}$  via  $\hat{\epsilon}_{ij} = Y_{ij} \hat{\mu}_i = Y_{ij} \bar{Y}_i$ .
- If normality holds then a normal QQ-plot of all these  $N=n_1+\ldots+n_t$  estimated error terms (also called residuals) should look roughly linear with intercept near zero.
- qqnorm(residual.vector)  $\Longrightarrow$  normal QQ-plot.
- Slope  $\approx \sigma$ . We have done this before in the single sample situation and won't show repeats.
- It is also possible to perform the formal EDF-based tests of fit (KS, CvM, and AD), but they would require minor modifications in the package nortest, not available now.

4□ > 4□ > 4□ > 4□ > 4□ > 4□

## Checking Normality by Simulation

- Can adapt the KS, CvM, and AD EDF test of fit criteria and simulate their null distribution.
- Limiting results by Pierce (1978) support this.
- Use them to judge significant non-normality in residuals.

$$\begin{array}{lcl} D_{\mathrm{KS}} &=& \max \left\{ \max_{i} \left[ \frac{i}{N} - U_{(i)} \right], \max_{i} \left[ U_{(i)} - \frac{i-1}{N} \right] \right\} \\ \\ D_{\mathrm{CvM}} &=& \sum_{i=1}^{N} \left[ U_{(i)} - \frac{2i-1}{2N} \right]^2 + \frac{1}{12N} \\ \\ D_{\mathrm{AD}} &=& -N - \frac{1}{N} \sum_{i=1}^{N} (2i-1) \left[ \log(U_{(i)}) + \log(1-U_{(i)}) \right] \\ \\ &\text{where} & U_{ij} = \Phi \left( \frac{Y_{ij} - \bar{Y}_{i \star}}{S} \right) \end{array}$$

and  $U_{(1)} \leq \ldots \leq U_{(N)}$  are the  $U_{ij}$  in increasing order.

#### The Simulation

The distribution of

$$U_{ij} = \Phi\left(\frac{Y_{ij} - \bar{Y}_{i.}}{s}\right) = \Phi\left(\frac{(Y_{ij} - \mu_i)/\sigma - (\bar{Y}_{i.} - \mu_i)/\sigma}{s/\sigma}\right)$$

does not depend on any unknown parameters.

- Thus we may as well simulate the  $Y_{ij} \overset{\text{i.i.d.}}{\sim} \mathcal{N}(0,1)$ , compute  $\bar{Y}_{i \centerdot}, i=1,\ldots,t$  and s and then  $U_{ij}$ , sort these values and compute the respective EDF criteria.
- Repeat this over and over, say  $N_{\rm sim}=10000$  times, and compare the EDF criteria for the actual data set against these simulated null distributions to obtain estimated p-values.
- View this as potential homework.
- It may be advantageous to modify the above EDF criteria if sample sizes are quite different (uncharted territory).

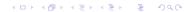

#### Hermit Crab Count Data

- Hermit Crab counts were obtained at 6 different coastline sites.
- Each site obtained counts at 25 randomly selected transects.
- Download the data file crab.csv from the web into your work directory. crab <- read.csv("crab.csv").</li>
- Count data: ⇒ don't expect good normality behavior.

produced the plot on the next slide.

### Plot of Hermit Crab Counts

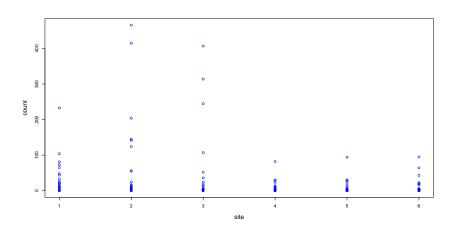

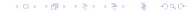

#### ANOVA for Hermit Crab Count Data

produced the (not so) normal QQ-plot for the ANOVA residuals on the next slide.

## Normal QQ-Plot of Hermit Crab Count ANOVA Residuals

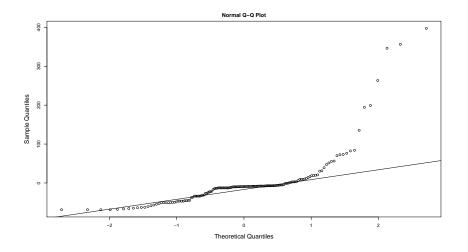

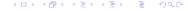

## Checking for Homoscedasticity

- The appropriate indicators for checking a constant variance over all t treatment groups would seem to be  $s_1^2, \ldots, s_t^2$ .
- There are various rules of thumb involving  $F_{\min} = \min(s_1^2, \dots, s_t^2) / \max(s_1^2, \dots, s_t^2)$ .
- For example, if  $F_{min} > 1/3$  the constant variance assumption should be OK while for  $F_{min} < 1/7$  we should deal with it.
- Where the 1/3 or 1/7 come from and what to do in between is not clear.
- With R it is simple to simulate the distribution for  $F_{\min}$ .

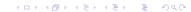

#### Fmin.test

- The R function Fmin.test  $\rightarrow$  on the class web site.
- It simulates the  $F_{\min}$  distribution, assuming normal samples with equal variances.
- The sample sizes may vary.
- The documentation for Fmin.test inside function body.
- Use it to explore any desired rule of thumb, calculating the proportion of  $F_{min}$  values  $\leq$  to the rule of thumb value.
- If  $F_{min,observed}$  is provided, it calculates the estimated p-value from this simulated distribution.
- See the next two slides for examples.
- The validity of this test depends strongly on data normality.

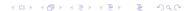

## Fmin.test(k=3, n=8, a.recip=7)

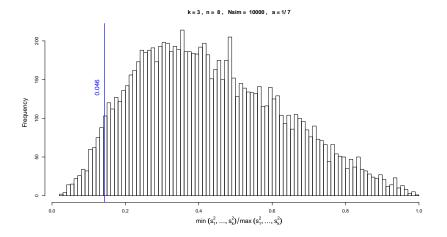

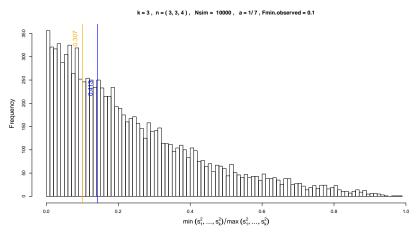

## Diagnostic Plots for Checking Homoscedasticity

- One first diagnostic is to plot the residuals  $Y_{ij} \bar{Y}_{i}$ , versus the corresponding fitted values  $\bar{Y}_{i}$ , for  $j = 1, ..., n_{i}$ , i = 1, ..., t.
- Compare the difference in information in the next two plots.
- ullet The second display:  $\Rightarrow$  variability increases with fitted value.
- Often there is a relationship between variability and the mean.
- There are ways to deal with this by using variance stabilizing transforms of the  $Y_{ij}$ .

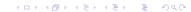

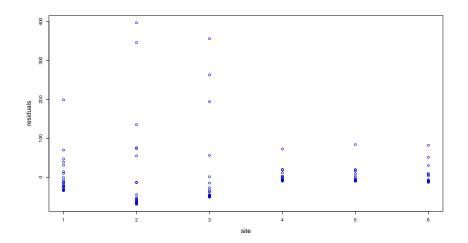

# 

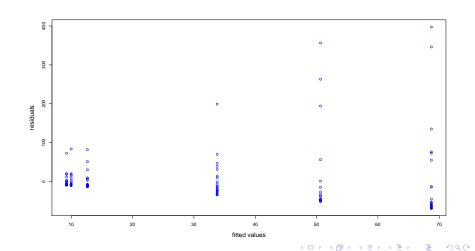

# Levene's Test for Homoscedasticity

- The modified Levene test looks at  $X_{ij} = |Y_{ij} \tilde{Y}_i|$ , where  $\tilde{Y}_i$  denotes the median of the  $i^{\text{th}}$  treatment sample.
- Originally used  $\bar{Y}_{i_*}$  in place of  $\tilde{Y}_{i_*}$  whence "modified."
- The idea is as follows: If the standard deviations in the t samples  $Y_{i1}, \ldots, Y_{in_i}, i = 1, \ldots, t$  are the same, then one would expect to have roughly equal means for the  $X_{ij}$ .
- ullet Check this by performing an ANOVA F-test on the  $X_{ij}$  values.
- The ANOVA F-test for means is not as sensitive to the normality assumption as the F-test or Fmin.test for comparing variances.

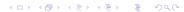

#### Levene's Test for Crab Count Data

```
crab.levene <- function () {
  d <- NULL
   for(i in 1:6) {
      m <- median(crab$count[crab$site==i])</pre>
      d <- c(d, abs(crab$count[crab$site==i]-m))</pre>
   anova(lm(d~as.factor(crab$site)))
> crab.levene()
Analysis of Variance Table
Response: d
                      Df Sum Sq Mean Sq F value Pr(>F)
as.factor(crab$site) 5 71146 14229 2.9278 0.01508 *
Residuals
                  144 699845 4860
Signif. codes: 0 '***' 0.001 '**' 0.01 '*' 0.05 '.' 0.1 ' ' 1
```

#### A Multiplicative Error Model

- Variability in the crab count data seemed proportional to the count averages.
- The variability did not show much normality.
- Some random phenomena are not so much driven by additive accumulation of random contributions but more so by multiplicative accumulations.
- ullet A crab colony could have started with a starting group size  $X_0$ .
- This group produced a random number  $X_0 \cdot X_1$  of new crabs, where  $X_1$  represents the reproduction rate per crab.
- This rate is variable or random.
- ullet The next generation would have  $X_0 \cdot X_1 \cdot X_2$  crabs, and so on.
- This motivates the following variation model:  $Y = \mu \times \epsilon = \mu \cdot (X_1 \cdot X_2 \cdot ...)$ , where the random term  $\epsilon$  has mean  $\mu_{\epsilon}$  and standard deviation  $\sigma_{\epsilon}$ .
- $\Rightarrow \operatorname{var}(Y) = \mu^2 \cdot \operatorname{var}(\epsilon)$  and  $\mu_Y = E(Y) = \mu \cdot E(\epsilon)$ .
- $\sigma_Y$  is proportional to  $\mu_Y$  since both are proportional to  $\mu$ .

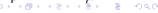

## Variance Stabilization and Normality under log-Transform

- Multiplicative error model  $\Longrightarrow \sigma \propto \mu$ .
- Using  $\log(Y) = \log(\mu) + \log(\epsilon)$  breaks the link

$$E(\log(Y)) = \log(\mu) + E(\log(\epsilon))$$
 and  $var(\log(Y)) = var(\log(\epsilon))$ 

- $\mu$  affects the mean  $E(\log(Y))$  but no longer  $var(\log(Y))$ .
- An example of variance stabilization!
- There is further benefit in viewing the multiplicative error term  $\epsilon$  as a product of several random contributors.
- By taking the transform log(Y):

$$V = \log(Y) = \log(\mu) + \log(\epsilon) = \log(\mu) + \log(X_1) + \log(X_2) + \dots$$

we can appeal to the CLT for the sum of the  $log(X_i)$  terms.

- This justifies a normal additive error model for V, i.e.,  $V = \tilde{\mu} + \tilde{\epsilon}$  with  $\tilde{\epsilon} \sim \mathcal{N}(0, \sigma^2)$ .
- Apply this to the count data ⇒ the following familiar model:

$$V_{ij} = \log(Y_{ij}) = \tilde{\mu}_i + \tilde{\epsilon}_{ij} \quad \text{with} \quad \tilde{\epsilon}_{ij} \stackrel{\text{i.i.d.}}{\sim} \mathcal{N}(0, \sigma^2).$$

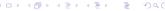

#### The Problem of Zero Counts

- Some observed counts are zero  $\Rightarrow$  problem of log(0).
- We look at two ways of dealing with it.
  - 1. Adding a small fraction, say 1/6, to all counts.
    - 1/6>0 is somewhat arbitrary. This is a technical solution, keeping all the data.
  - 2. Eliminate all zero counts.

This may be justified if a zero count just means that there were no crabs in that transect to begin with.

Not a matter of not seeing them since population size is small.

This reduces the count data to 150-33=117 counts.

## Box Plots for count and log (count+1/6)

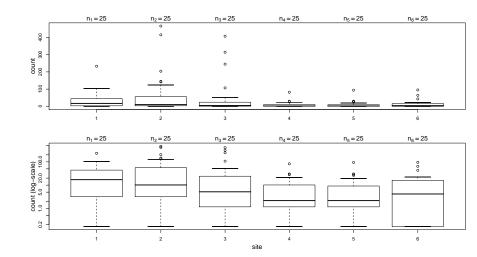

# Normal QQ-Plots of 150 Residuals

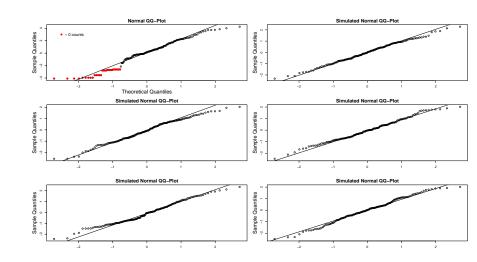

#### ANOVA for log(count+1/6)

```
Analysis of Variance Table

Response: log(count + 1/6)

Df Sum Sq Mean Sq F value Pr(>F)

as.factor(site) 5 54.73 10.95 2.3226 0.04604 *

Residuals 144 678.60 4.71

---

Signif. codes: 0 '***' 0.001 '**' 0.01 '*' 0.05 '.' 0.1 ' ' 1
```

#### Box Plots for count and log(count[count>0])

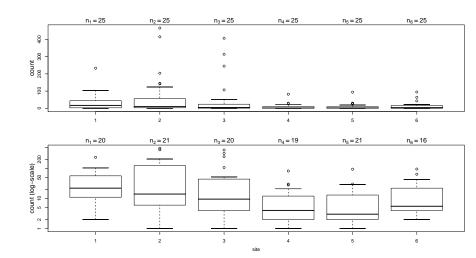

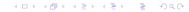

## Normal QQ-Plots of 117 Residuals

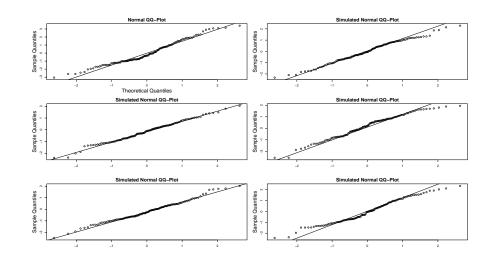

#### ANOVA for log(count[count>0])

```
Analysis of Variance Table

Response: log(count[count > 0])

Df Sum Sq Mean Sq F value Pr(>F)

as.factor(site[count > 0]) 5 47.905 9.581 4.3866 0.001107 **

Residuals 111 242.440 2.184

---

Signif. codes: 0 '***' 0.001 '**' 0.01 '*' 0.05 '.' 0.1 ' ' 1
```

# Levene Test for log(count+1/6) and log(count[count>0])

```
> log.crab.levene16()
Analysis of Variance Table
Response: d
                Df Sum Sq Mean Sq F value Pr(>F)
as.factor(site)
              5 7.193 1.439 0.7513 0.5864
               144 275.748 1.915
Residuals
> log.crab.levene0()
Analysis of Variance Table
Response: d
                Df Sum Sq Mean Sq F value Pr(>F)
as.factor(site) 5 6.168 1.234 1.4711 0.205
Residuals
               111 93.077 0.839
```

# Comments on Analysis: log(count+1/6) vs. log(count[count>0])

- The log(count[count>0]) analysis shows stronger evidence of site differences, p-values: .0011 < .046.
- The qqnorm plots for the residuals seem to show no gross violation of normality, when compared to qqnorm plots of true normal random samples of same size.
- The qqnorm plot for the log(count+1/6) residual analysis shows the effect of the retained zeros strongly (see red dots).
- The boxplots for log(count[count>0]) seem better regularized than those of log(count+1/6) (the box for site 6 is distorted by 9 zeros).
- The Levene test shows no significant differences in  $\sigma$  across sites for either case.

## Other Variance Stabilizing Transforms

- Multiplicative error model for  $Y_{ij} \Rightarrow \sigma_{\mu} \propto \mu$ .
- log-transform had a variance stabilizing effect.
- Suppose  $\sigma_{\mu}=k\cdot\mu^{lpha}$ , somewhat more general than  $\sigma_{\mu}\propto\mu.$
- Find  $V = f(Y) \Rightarrow$  the variance no longer depends on  $\mu$ ?
- ullet A 1-term Taylor series expansion of f around  $\mu = {\it E}(Y)$

$$f(Y) \approx f(\mu) + (Y - \mu)f'(\mu)$$

$$\Rightarrow$$
  $E(f(Y)) \approx f(\mu)$  and  $var(f(Y)) \approx \sigma_{\mu}^{2} [f'(\mu)]^{2}$ 

•  $\operatorname{var}(f(Y))$  free of  $\mu$ , we need  $\sigma_{\mu}^{2} \left[ f'(\mu) \right]^{2} = k^{2} \mu^{2\alpha} \left[ f'(\mu) \right]^{2} = c$ , i.e.,

$$f'(\mu) = \frac{\tilde{c}}{\mu^{\alpha}} \text{ or } f(\mu) = \tilde{c} \frac{\mu^{1-\alpha} - 1}{1-\alpha} + c^{\star} = \tilde{c} \frac{\exp((1-\alpha)\log(\mu)) - 1}{1-\alpha} + c^{\star}$$

with  $\alpha=1 \ \Rightarrow \ f(\mu)=\log(\mu)$  as special case (L'Hospital's rule)

# Finding the Variance Stabilizing Transform

- If  $\sigma_{\mu} = k\mu^{\alpha}$  analyze the transformed data  $\tilde{Y} = f(Y) = Y^{1-\alpha}$  when  $\alpha \neq 1$  and  $\tilde{Y} = \log(Y)$  when  $\alpha = 1$ .
- ullet But what is the correct lpha? Let the data speak for themselves.

$$\sigma_{\mu} \propto \mu^{\alpha} \Longleftrightarrow \sigma_{\mu} = c \cdot \mu^{\alpha} \Longleftrightarrow \log(\sigma_{\mu}) = k + \alpha \cdot \log(\mu)$$

- Look for linear relationship between  $\log(s_i)$  and  $\log(\hat{\mu}_i) = \log(\bar{Y}_{i_*})$ .
- Its slope  $\hat{\alpha}$  is our estimate of  $\alpha$ .

$$\hat{\alpha} = lm(log(s_i) \sim log(\overline{Y}_{i.}))$$
\$coef[2]

ullet Then perform the ANOVA for  $ilde{Y}_{ij}=Y_{ij}^{1-\hat{lpha}}=Y_{ij}^{\hat{\lambda}}.$ 

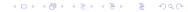

# Variance Stabilizing Transforms

| Relation $\sigma_Y \sim \mu_Y$     | $\alpha$ | $\lambda = 1 - \alpha$ | transform        | $	ilde{Y}_{ij}$                   |
|------------------------------------|----------|------------------------|------------------|-----------------------------------|
| $\sigma_Y \propto { m const.}$     | 0        | 1                      | no transform!    | $Y_{ij}$                          |
| $\sigma_Y \propto \mu_Y^{1/2}$     | 1/2      | 1/2                    | square root      | $Y_{ij}^{1/2} = \sqrt{Y_{ij}}$    |
| $\sigma_{ m Y} \propto \mu_{ m Y}$ | 1        | 0                      | log              | $\log(Y_{ij})$                    |
| $\sigma_Y \propto \mu_Y^{3/2}$     | 3/2      | -1/2                   | reciproc of sqrt | $Y_{ij}^{-1/2} = 1/\sqrt{Y_{ij}}$ |
| $\sigma_Y \propto \mu_Y^2$         | 2        | -1                     | reciprocal       | $1/Y_{ij}$                        |

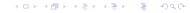

#### Box-Cox Transformations

• All the above transformations can be captured in the following unified format known as the Box-Cox transformations

$$y^{(\lambda)} = \frac{y^{\lambda} - 1}{\lambda}$$
,  $y^{(0)} = \lim_{\lambda \to 0} \frac{y^{\lambda} - 1}{\lambda} = \log(y)$  by L'Hospital's rule.

- For any given  $\lambda \neq 0$  the results of an ANOVA on  $\tilde{Y}_{ij}$  or an ANOVA on  $Y_{ij}^{(\lambda)} = (Y_{ij}^{\lambda} 1)/\lambda = a \times Y_{ij}^{\lambda} + b = a \times \tilde{Y}_{ij} + b$  will be the same.
- Shifts b don't affect the SS's and scale factors a don't affect F-ratios of SS's.

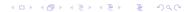

#### Comments on Box-Cox Transformations

- Don't transform if  $\min(s_1^2,\ldots,s_t^2)/\max(s_1^2,\ldots,s_t^2)$  is not sufficiently small  $\Longrightarrow \texttt{Fmin.test}$ .
- ullet Linear relationship  $\log(s_i) \sim \log(ar{Y}_{i_{ullet}})$  should be strong.
- Use simple exponents  $\lambda$  in the transformations, i.e., use  $\lambda=1/2$  rather than  $\lambda=1-\alpha=.473$ , as possibly calculated from slope of the linear fit of  $\log(s_i)\approx \alpha\cdot\log(\bar{Y}_{i\star})+b$ .
- Try to see whether the transform can be explained rationally, as with the multiplicative model motivating the log-transform.
- When presenting the analysis, make sure to point out the transformation issue and show the transformed and untransformed data in graphical form.

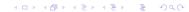

# $\overline{\mathsf{log}(\pmb{s}_i)}$ vs $\overline{\mathsf{log}(\hat{\mu}_i)}$ Analysis for Crab Data

| site | s <sub>i</sub> | $\hat{\mu}_{i}$ | $\log(s_i)$ | $\log(\hat{\mu}_i)$ |
|------|----------------|-----------------|-------------|---------------------|
| 4    | 17.39          | 9.24            | 2.86        | 2.22                |
| 5    | 19.84          | 10.00           | 2.99        | 2.30                |
| 6    | 23.01          | 12.64           | 3.14        | 2.54                |
| 1    | 50.39          | 33.80           | 3.92        | 3.52                |
| 3    | 107.44         | 50.64           | 4.68        | 3.92                |
| 2    | 125.35         | 68.72           | 4.83        | 4.23                |

$$F_{\min} = \left(\frac{17.39}{125.35}\right)^2 = .01925$$

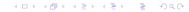

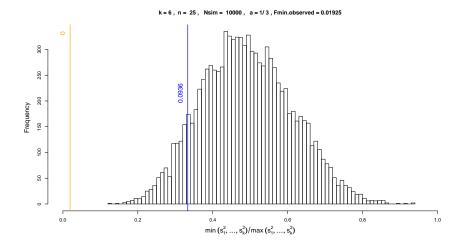

#### Some Comments

- The p-value of 0 obtained by Fmin.test appears to be much stronger evidence against the hypothesis of homoscedasticity than the .01508 obtained by the Levene test.
- However, recall the caution given for Fmin.test, that it is sensitive to the normality assumption.
- The Levene test is more robust in that respect, thus the p-value of .01508 should be more relevant.

# $\log(s_i)$ vs $\log(\hat{\mu}_i)$ Plot for Crab Data

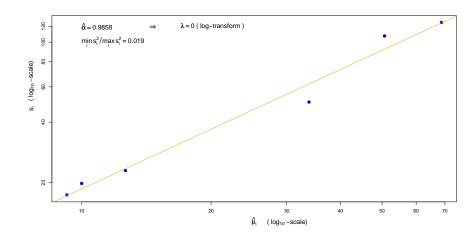

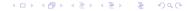

#### Nonparametric k-Sample Tests

- $Y_{i1}, \ldots, Y_{in_i} \stackrel{\text{i.i.d.}}{\sim} F_i$ ,  $i = 1, \ldots, k$  be independent samples.
- Test  $H_0: F_1 = \ldots = F_k$ , where the common F is not specified.
- Since the problem stays invariant under the same strictly monotone transformation of the Yij values, only their relative position to each other should matter.
- We should only pay attention to their ranks ⇒ rank tests.
- $R_{ij}$  be the rank of observation  $Y_{ij}$  among all N observations  $Y_{11}, \ldots, Y_{kn_k}$ , i.e., the smallest  $Y_{ij}$  gets rank 1, the second smallest gets rank 2, ..., and the largest gets rank N.
- For ties assign the same average rank (midrank) to all observations tied at the same value.

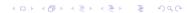

## Kruskal-Wallis k-Sample Test

- $ar{R}_{i extbf{.}} = \sum_{j=1}^{n_i} R_{ij}/n_i = ext{average rank for the } i^{ ext{th}}$  sample.
- The average  $\bar{R}_{..}$  of all N ranks = (N+1)/2, midpoint between 1 and N.
- If the distributions of these samples are the same, one would expect that the sets of ranks for the k samples are well intermeshed, i.e., their variability around their means should compare well with the variability of all N ranks around  $\bar{R}_{..}$ .

$$KW = \frac{SS_{Treat}}{SS_{T}/(N-1)} = \frac{\sum_{i=1}^{k} n_{i}(\bar{R}_{i.}^{2} - \bar{R}_{..})^{2}}{\sum_{i=1}^{k} \sum_{j=1}^{n_{i}} (R_{ij} - \bar{R}_{..})^{2}/(N-1)}$$
$$= \frac{\sum_{i=1}^{k} n_{i}\bar{R}_{i.}^{2} - N\bar{R}_{..}^{2}}{[\sum_{i=1}^{k} \sum_{j=1}^{n_{i}} R_{ij}^{2} - N\bar{R}_{..}^{2}]/(N-1)}$$

• This suggests itself as a reasonable test statistic.

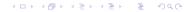

## ANOVA Analogy of the Kruskal-Wallis k-Sample Test

- $SS_{Treat}$  and  $SS_{T}$  suggest an ANOVA analogy.
- $R_{ij}$  takes the place of  $Y_{ij}$ .
- The SS decomposition  $SS_T = SS_{Treat} + SS_E$  still holds.

•  $\Longrightarrow$  KW is in 1-1 correspondence with the F-test applied to  $R_{ij}$  in place of the  $Y_{ij}$ .

Recall 
$$F = \frac{SS_{Treat}/(k-1)}{SS_F/(N-k)}$$
  $(k \equiv t)$ 

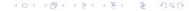

#### Null Distribution of KW

$$\sum_{i=1}^{N} i^{2} = \frac{N(N+1)(2N+1)}{6} \implies$$

$$\sum_{i=1}^{k} \sum_{j=1}^{n_{i}} (R_{ij} - \bar{R}_{..})^{2} = \sum_{i=1}^{k} \sum_{j=1}^{n_{i}} R_{ij}^{2} - N\left(\frac{N+1}{2}\right)^{2}$$

$$= \frac{N(N+1)(2N+1)}{6} - N\left(\frac{N+1}{2}\right)^{2}$$

$$= \frac{N(N+1)(N-1)}{12} \implies \frac{SS_{T}}{N-1} = \frac{N(N+1)}{12}$$

• Kruskal-Wallis showed: Under  $H_0$  (all rankings equally likely)

$$KW = \left\{ \sum_{i=1}^{k} n_i \bar{R}_{i_{\bullet}}^2 - N \left( \frac{N-1}{2} \right)^2 \right\} \frac{1}{N(N+1)/12} = \frac{12}{N(N+1)} \sum_{i=1}^{k} n_i \bar{R}_{i_{\bullet}}^2 - 3(N+1)$$

has an approximate  $\chi^2_{k-1}$  distribution as  $N \longrightarrow \infty$ .

• Reject *H*<sub>0</sub> whenever

$$KW \geq \chi^2_{k-1,1-\alpha} = \text{qchisq}(1-\alpha,k-1).$$

#### Kruskal-Wallis Test for Flux3

- The p-value is not as small as in the normal ANOVA or randomization tests, i.e., .05126 from the F-distribution or .04296 from simulated randomization distribution.
- We no longer assume normality.
- ullet We used  $R_{ij}$  in place of the more informative  $Y_{ij}$ .
- The KW test is ineffective for changes in scale while locations are matched.
- Look at the documentation of kruskal.test on usage.

# How Good is the $\chi^2_{k-1}$ Approximation?

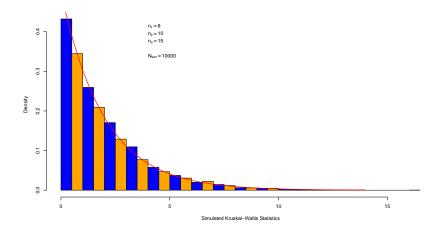

◆ロト ◆団ト ◆恵ト ◆恵ト ・恵 ・ りゅ(

# How Good is the $\chi^2_{k-1}$ Approximation?

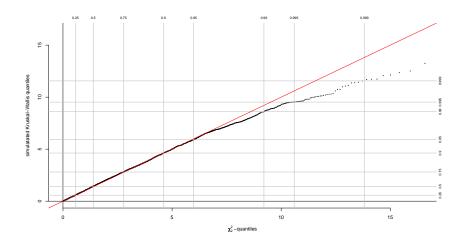

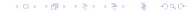

# How Good is the $\chi^2_{k-1}$ Approximation?

- Histogram shows a good agreement with the approximating  $\chi^2_{k-1}=\chi^2_2$  (exponential) distribution.
- The QQ-plot shows that the distributions agree fairly well up to and somewhat beyond the .95-quantile.
- Above that the actual distribution of the KW statistic has a shorter tail than the approximating  $\chi^2_{k-1}=\chi^2_2$  distribution.
- This means that the approximating  $\chi^2_{k-1} = \chi^2_2$  distribution will give p-values that are higher than they should be.
- ullet Thus occurs in the range where the true p-value < .05.

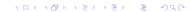

## kruskall.wallis.pvalue (on web)

```
kruskal.wallis.pvalue <- function (KW,nvec=c(8,10,15),
                                             nsim=1000) {
# This function simulates the p-value of an observed
# Kruskal-Wallis statistic KW, computed from samples
# of sizes nvec.
# The p-value is based on nsim simulations.
N <- sum (nvec)
k <- length(nvec)
nvec2 <- cumsum(nvec)
nvec1 <- c(0, nvec2[1:(k-1)])+1
out <- numeric(nsim)
x <- list()
for(i in 1:nsim){
  xx <- sample(1:N,replace=F)
  for(j in 1:k){x[[j]]<-xx[nvec1[j]:nvec2[j]]}</pre>
  out[i] <- kruskal.test(x)$statistic}
  v<-mean(out>=KW)
  names(v)<-"p-value"
  V}
```

#### Kruskal-Wallis for Flux3 Revisited

```
kruskal.wallis.pvalue(4.263295,c(6,6,6),10000)
p-value
0.1148
```

- ullet The simulated p-value pprox .1186 from the  $\chi^2_2$  approximation.
- Agrees with previous observations about the approximation.
- However, note what we get for the more extreme KW=8:

```
> kruskal.wallis.pvalue(8,c(6,6,6),10000)
p-value
   0.0108
> 1-pchisq(8,2)
[1] 0.01831564
```

#### Kruskal-Wallis in Case of Ties

- Suggested using midranks,  $R_i^*$ , when observations are tied.
- The expression of KW needs to be adjusted to

$$KW^* = \frac{[12/N(N+1)]\sum R_i^{*2}/n_i - 3(N+1)}{1 - \sum (d_i^3 - d_i)/(N^3 - N)}$$

- ullet  $d_i = ext{multiplicity of the } i^{ ext{th}}$  smallest distinct observation.
- For large samples the  $\chi^2_{k-1}$  approximation still applies.
- For details, see Lehmann (2006)
   Nonparametrics, Statistical Methods Based on Ranks, 2006.

## The Anderson-Darling k-Sample Test

- Estimate  $F_i(x)$  by the  $i^{\text{th}}$  sample distribution function, i.e., by its EDF  $\hat{F}_i(x)$  and estimate the common cdf F(x) (under  $H_0$ ) by the EDF  $\hat{F}(x)$  of all samples combined.
- Under  $H_0$  we expect  $\hat{F}_i(x) \approx \hat{F}(x)$ .
- Assess the differences  $\hat{F}_i(x) \hat{F}(x)$  across all x by the Anderson-Darling discrepancy metric

$$AD_{k} = \sum_{i=1}^{k} n_{i} \int_{B} \frac{[\hat{F}_{i}(x) - \hat{F}(x)]^{2}}{\hat{F}(x)(1 - \hat{F}(x))} d\hat{F}(x)$$

$$= \sum_{i=1}^{k} \frac{n_{i}}{N} \sum_{r=1}^{N-1} \frac{[\hat{F}_{i}(Z_{r}) - \hat{F}(Z_{r})]^{2}}{\hat{F}(Z_{r})(1 - \hat{F}(Z_{r}))} \text{ computational formula}$$

- B denotes the set of all x for which  $\hat{F}(x) < 1$ .
- $Z_1 < \ldots < Z_N$  denote the ordered combined sample values.
- Reject  $H_0$  for large  $AD_k$ .

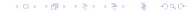

#### The $AD_k$ Test Is a Rank Test

- Assume that all N observation  $Y_{i\ell}, \ell = 1, \ldots, n_i, i = 1, \ldots, k$  are distinct (no ties).
- From the computational form of  $AD_k$  one can see that it depends on the observations  $Y_{i\ell}$  only through its ranks.
- This becomes clear when looking at  $\hat{F}_i(Z_r)$  which is the proportion of  $Y_{i\ell}$  values that are  $\leq Z_r$ , i.e., only the rank of the  $Y_{i\ell}$  matters in such comparisons, since

$$Y_{i\ell} \leq Z_r \iff \operatorname{rank}(Y_{i\ell}) \leq \operatorname{rank}(Z_r) = r \iff R_{i\ell} \leq r$$

- The argument stays the same in the case of ties.
- For details on the approximate null distribution of  $AD_k$  see Scholz and Stephens (1987).
- To use ad.test install package kSamples, see ?ad.test
- Invoke library (kSamples) for each new R session.

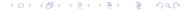

#### Anderson-Darling Test for Flux3

```
> ad.test(Flux3$X,Flux3$Y,Flux3$Z)
Anderson-Darling k-sample test.
Number of samples: 3
Sample sizes: 6, 6, 6
Number of ties: 6
Mean of Anderson-Darling Criterion: 2
Standard deviation of Anderson-Darling Criterion: 0.94415
T.AD = ( Anderson-Darling Criterion - mean)/sigma
Null Hypothesis: All samples come from a common population.
              AD T.AD asympt. P-value
version 1: 3.1565 1.2249 0.10822
version 2: 3.0600 1.1251
                        0.12051
```

#### Comments on KW-Test and AD-Test

- For Flux3 the p-values were comparable.
- The AD-test is effective against any alternatives of  $H_0$ .
- It is an omnibus test.
- Not the case for KW-test (immune to variability differences).
- The AD-test may have less power than a test geared against a specific alternative. Similarly for the KW-test.
- In large samples the AD-test rejects with probability  $\to 1$  for any alternative to  $H_0$ . Not always true for the KW-test.
- The AD-test is often used to justify the pooling of data, when  $H_0$  is not rejected. Original motivation.
- The AD-test emphasizes discrepancies in the sample tails.

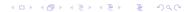

# Appendix A: Distribution of SS<sub>Treat</sub>

The next two slides establish the noncentral  $\chi^2_{t-1,\lambda}$  distribution for  $SS_{Treat}/\sigma^2$ , with noncentrality parameter

$$\lambda = \sum_{i=2}^{t} \nu_i^2 / \sigma^2 = \sum_{i=1}^{t} n_i (\mu_i - \bar{\mu})^2 / \sigma^2$$

#### Distribution of $SS_{Treat}$

$$\begin{split} \bar{Y}_{i\bullet} \sim \mathcal{N}(\mu_i, \sigma^2/n_i) \; \Rightarrow \; \sqrt{n_i} \; \bar{Y}_{i\bullet} = \sqrt{n_i} \; \mu_i + \sigma Z_i = \tilde{\mu}_i + \sigma Z_i \\ \text{with } \boldsymbol{Z} = (Z_1, \dots, Z_t)' \; i.i.d. \; \sim \mathcal{N}(0, 1) \; \text{and} \; \tilde{\mu}_i = \sqrt{n_i} \; \mu_i. \end{split}$$

Via Gram-Schmidt get an orthonormal basis  $\mathbf{g}_1, \ldots, \mathbf{g}_t$  with  $\mathbf{g}_1' = (\sqrt{n_1/N}, \ldots, \sqrt{n_t/N}) \quad \Rightarrow \quad \mathbf{g}_1' \mathbf{g}_1 = 1.$ 

Let 
$$G = (\mathbf{g}_1, \dots, \mathbf{g}_t)$$
,  $\mathbf{a}' = (\sqrt{n_1} \ \bar{Y}_{1 \cdot}, \dots, \sqrt{n_t} \ \bar{Y}_{t \cdot}) = \tilde{\mu}' + \sigma \mathbf{Z}'$ ,  $\mathbf{V}' = (V_1, \dots, V_t) = \mathbf{a}' G$  or  $\mathbf{V} = G' \mathbf{a} = G' \tilde{\mu} + \sigma G' \mathbf{Z} = \nu + \sigma \mathbf{U}$ .

As shown previously, we have  $m{U}'=(U_1,\ldots,U_t)$  i.i.d.  $\sim \mathcal{N}(0,1)$ .

$$\Rightarrow V_1 = g_1' a = \sqrt{N} \bar{Y}_{..}, \quad \nu_1 = g_1' \tilde{\mu} = \sqrt{N} \bar{\mu}, \quad |a|^2 = \sum_{i=1}^t a_i^2 = \sum_{i=1}^t V_i^2 = |V|^2$$

$$SS_{Treat} = \sum_{i=1}^{t} n_i Y_{i.}^2 - N \bar{Y}_{..}^2 = \sum_{i=1}^{t} a_i^2 - V_1^2 = \sum_{i=2}^{2} V_i^2$$

#### Distribution of $SS_{Treat}$

$$\begin{array}{rcl} \nu_1 & = & \sum_{i=1}^t \sqrt{n_i} \mu_i \sqrt{n_i/N} = \sum_{i=1}^t n_i \mu_i / \sqrt{N} = \sqrt{N} \bar{\mu} \\ \\ \sum_{i=2}^t \nu_i^2 & = & \sum_{i=1}^t n_i \mu_i^2 - \nu_1^2 = \sum_{i=1}^t n_i \mu_i^2 - N \bar{\mu}^2 = \sum_{i=1}^t n_i (\mu_i - \bar{\mu})^2 \\ SS_{Treat} / \sigma^2 & = & \sum_{i=2}^t V_i^2 / \sigma^2 = \sum_{i=2}^t (U_i + \nu_i / \sigma)^2 \sim \chi_{t-1,\lambda}^2 \\ \\ \text{with} & \lambda & = & \sum_{i=2}^t \nu_i^2 / \sigma^2 = \sum_{i=1}^t n_i (\mu_i - \bar{\mu})^2 / \sigma^2 \end{array}$$

#### Appendix B: F-Test Power Monotonicity

The next two slides establish the "intuitively obvious" fact that the power function of the F-test is monotonically increasing in the noncentrality parameter  $\lambda$ .

## A Monotonicity Property of Coverage Probability

#### Theorem:

If  $X \sim f(x) = F'(x)$  with f(x) = f(-x) and if f(x) is (strictly)  $\searrow$  in  $x \ge 0$ , then  $H(a) = P(|X - a| \le x)$  (strictly)  $\searrow$  in |a|.

#### Proof:

$$H(a) = P(|X-a| \le x) = P(|-X-a| \le x) = P(|X+a| \le x) = H(-a)$$

It suffices to show  $H(a) \searrow$  for  $a \ge 0$ . Only the case x > 0 matters.

$$H(a) = P(a-x \le X \le a+x) = F(a+x) - F(a-x)$$

with 
$$\frac{\partial H(a)}{\partial a} = f(a+x) - f(a-x) = f(a+x) - f(x-a) \le 0 \ (<0)$$

since either 
$$0 \le a - x < a + x \implies f(a+x) - f(a-x) \le 0 < 0$$
  
or  $0 \le x - a < x + a \implies f(a+x) - f(x-a) \le 0 < 0$ .

**Corollary:** 
$$P(|X - a| \ge x) = 1 - H(a)$$
 (strictly)  $\nearrow$  in  $|a|$ .

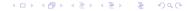

## Monotonicity of the Power Function

The noncentral F tail probability  $\beta(\lambda)$  is strictly  $\nearrow$  in  $\lambda$ .

With  $Z_i, \tilde{Z}_i \overset{\mathrm{i.i.d.}}{\sim} \mathcal{N}(0,1)$  the monotonicity in  $\lambda$  follows from

$$\beta(\lambda) = P(F_{t-1,N-t,\lambda} \ge F_{\text{crit}})$$

$$= P\left(\frac{\left(Z_1 + \sqrt{\lambda}\right)^2 + \sum_{i=2}^{t-1} Z_i^2}{t-1} \ge F_{\text{crit}} \frac{\sum_{j=1}^{N-t} \tilde{Z}_j^2}{N-t}\right)$$

$$= P\left(\left(Z_1 + \sqrt{\lambda}\right)^2 \ge F_{\text{crit}} \sum_{j=1}^{N-t} \tilde{Z}_j^2 \frac{t-1}{N-t} - \sum_{i=2}^{t-1} Z_i^2\right)$$

$$= \int_{-\infty}^{\infty} P\left(\left(Z_1 + \sqrt{\lambda}\right)^2 \ge y\right) g(y) dy \quad \text{strictly} \nearrow \text{ in } \lambda$$

by previous theorem with  $f(x) = \varphi(x)$ , density of  $\mathcal{N}(0,1)$ .

Here g(y) is the density of

$$Y = F_{\text{crit}} \sum_{i=1}^{N-t} \tilde{Z}_i^2 (t-1)/(N-t) - \sum_{i=2}^{t-1} Z_i^2$$